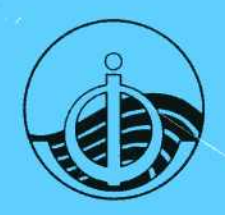

Commission océanographique intergouvernementale

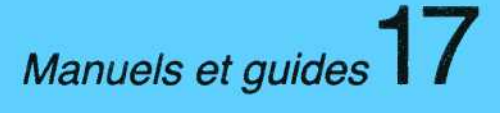

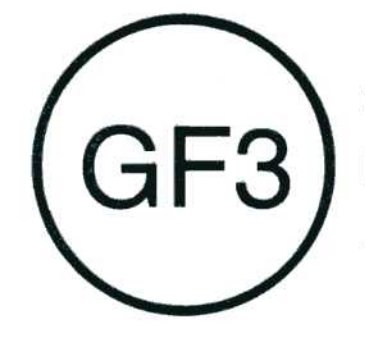

UN FORMAT GÉNÉRAL POUR **LES DONNÉES RELATIVES** À L'ENVIRONNEMENT TERRESTRE

# **VOLUME 4**

**GUIDE D'UTILISATION DU PROGICIEL GF3-PROC** 

1989 Unesco

#### PREFACE

Le Format général 3 (GF3) est un système de mise en forme qui a été mis au point par le Comité de la COI sur l'Echange international des données et de l'information océanographiques (IODE) pour l'échange et l'archivage des données au sein de la communauté océanographique internationale. Il a été soumis au Comité à sa neuvième session (New York, 15-19 janvier 1979), qui a recommandé d'en généraliser l'utilisation pour l'échange international des données océanographiques et, à cette fin, a instamment invité les Etats membres à l'employer comme format normalisé. Cette recommandation a ensuite été approuvée par le Conseil exécutif de la COI à sa onzième session (Mexico, ler-3 mars 1979).

Le Format GF3 est assorti d'un progiciel complet, le GF3-Proc, qui est destiné à en faciliter l'utilisation, et que la COI est prête à mettre gratuitement sur bande magnétique à la disposition de tous les organismes ou laboratoires contribuant à des activités internationales de collecte, de gestion ou d'échange de données relatives à l'océanographie ou à d'autres sciences de l'environnement. L'appui technique nécessaire à la diffusion, l'installation et la maintenance du GF3-Proc, est assuré, au nom de la COI, par le Centre britannique de données océanographiques (BODC). Ce Centre fournit des exemplaires du GF3-Proc., sur demande envoyée à l'adresse ci-dessous indiquant clairement l'installation à laquelle il est destiné, notamment le fabricant, la marque et le modèle de l'ordinateur, le nom et la version du système d'exploitation et l'identification du compilateur Fortran. Une petite contribution pourra être demandée pour couvrir le coût de la bande et de la documentation qui l'accompagne.

Le Groupe d'experts de la COI sur les aspects techniques de l'échange des données maintient à l'étude l'évolution du système GF3 et l'utilisation qui en est faite.

Les services d'appui nécessaires à l'utilisation du GF3 sont assurés par le Service hydrographique du Conseil international de l'exploration de la mer (CIEM), qui fait fonction de Centre national de données océanographiques responsable pour les formats (CNDOR-Formats). Le Service hydrographique du CIEM est aidé dans cette tâche par le Centre britannique de données océanographiques qui donne des conseils et des directives techniques sur l'utilisation du GF3 et du logiciel correspondant.

Le mandat du CNDOR (Formats) est le suivant :

- (i) Servir de centre d'archives pour les formats internationaux de données sur le milieu marin, en tenant à jour une documentation complète sur tous ces formats.
- (ii) Servir de centre d'archives pour les tables de codes du GF3 et de tous les autres formats d'archivage internationaux d'information océanographique et pour les tables de codes externes (par exemple codes taxonomiques, codes des substances chimiques, etc.). Le CNDOR devra tenir à jour des références à toutes ces tables de codes.
- (iii) Prévoir l'extension de la table de code des paramètres du GF3, si besoin est, sous la supervision du Comité de la COI sur l'échange international des données et de l'information océanographiques (par l'intermédiaire de son Groupe d'experts sur les aspects techniques de l'échange des données) et centraliser les besoins des utilisateurs en matière de nouveaux codes de paramètres.
- (iv) Tenir à jour des auxiliaires pour l'utilisation du GF3, y compris une bibliothèque de programmes pour le traitement du GF3, des directives et des guides à l'intention des utilisateurs, une dociunentation relative aux sous-ensembles normalisés et expérimentaux du GF3 et des bandes de données d'essai de sous-ensembles du GF3.
- (v) Assurer des services à d'autres centres des Etats membres de la COI et du CIEM pour les questions concernant le GF3, notamment répondre aux demandes de renseignements sur le matériel mentionné aux alinéas (i) à (iv) ci-dessus ou aux demandes d'exemplaires de celui-ci.
- (vi) Adresser un rapport au Comité de la COI sur l'IODE et distribuer un bulletin aux coordonnateurs nationaux pour l'IODE, aux centres nationaux de données océanographiques et aux autres parties intéressées, telles que l'OMM, l'ECOR, le SCOR, indiquant les modifications apportées au GF3 et comprenant un inventaire mis à jour des documents, programmes, bandes, formats et tables de codes disponibles.
- (vii) Travailler en étroite collaboration avec le Groupe d'experts sur les aspects techniques de l'échange des données pour faire en sorte que des connaissances spécialisées sur les formats soient mises à la disposition d'autres centres, y compris les CMD-A et B (toutes disciplines) et des organes subsidiaires de l'OMM, de la COI et d'autres organisations internationales et pour faire connaître le GF3 en tant que format d'échange. Les connaissances spécialisées fournies porteront sur les domaines suivants :
	- (a) directives concernant les utilisations du FG3 ;
	- (b) assistance aux pays en développement, notamment pour la mise au point de formats nationaux compatibles avec le GF3 ;
	- (c) assistance aux centres de données en expansion et aux pays en développement, en collaboration avec d'autres CNDOR, pour la conversion des données selon le GF3.

Pour tout renseignement concernant ces services, s'adresser à :

CNDOR (Formats) Service hydrographique du CIEM Palaegade 2-4 DK-1261 Copenhague K (Danemark)

Pour tout conseil ou directive techniques sur l'utilisation du GF3 et du GF3-Proc, s'adresser à :

> British Océanographie Data Centre, Proudman Océanographie Laboratory, Bidston Observatory, Birkenhead, Merseyside, L43 7RA (Royaume-Uni)

La documentation relative au GF3 est publiée dans la série des Manuels et guides de la COI (n° 17), en six volumes, sous le titre "GF3 - Un format général pour les données relatives à l'environnement terrestre".

Le volume 1 : "Manuel de présentation du format GF3" vise à familiariser le nouvel utilisateur avec les objectifs et le champ d'action du système GF3 sans le submerger de détails techniques. Il constitue une introduction, illustrée d'exemples à la fois au format GF3 et à son progiciel de soutien, le GF3-Proc.

**Le volume 2 : "Description technique du format GF3 et des tables de codes"**  présente les spécifications techniques détaillées du format GF3 et des tables de codes correspondantes.

**Le volume 3 : "Sous-ensembles normalisés du format GF3"** décrit les sousensembles normalisés du format GF3 convenant à différents types de données. Il présente aussi une série d'exemples théoriques montrant comment utiliser le GF3.

Le volume 4 (le présent **document)** : "Guide **d'utilisation du** progiciel GF3-Proc" donne une idée du GF3-Proc, en expliquant son rôle, son fonctionnement et ses modalités d'utilisation. Il constitue aussi une initiation aux appels des sous-programmes dans le cadre de l'interface de l'utilisateur avec le progiciel.

Le volume 5 : "Manuel de référence pour le progiciel GF3-Proc" présente les spécifications détaillées de chaque sous-programme du GF3-Proc qui peut être appelé du programme de l'utilisateur et donne des instructions précises sur les modalités et les cas d'utilisation de ces programmes.

Le volimie 6 : "Fiches synoptiques **sur** le GF3 et le GF3-Proc" est un recueil de fiches explicatives, faciles à consulter rapidement, sur le format GF3 et le progiciel GF3-Proc.

# TABLE DES MATIERES

# Page

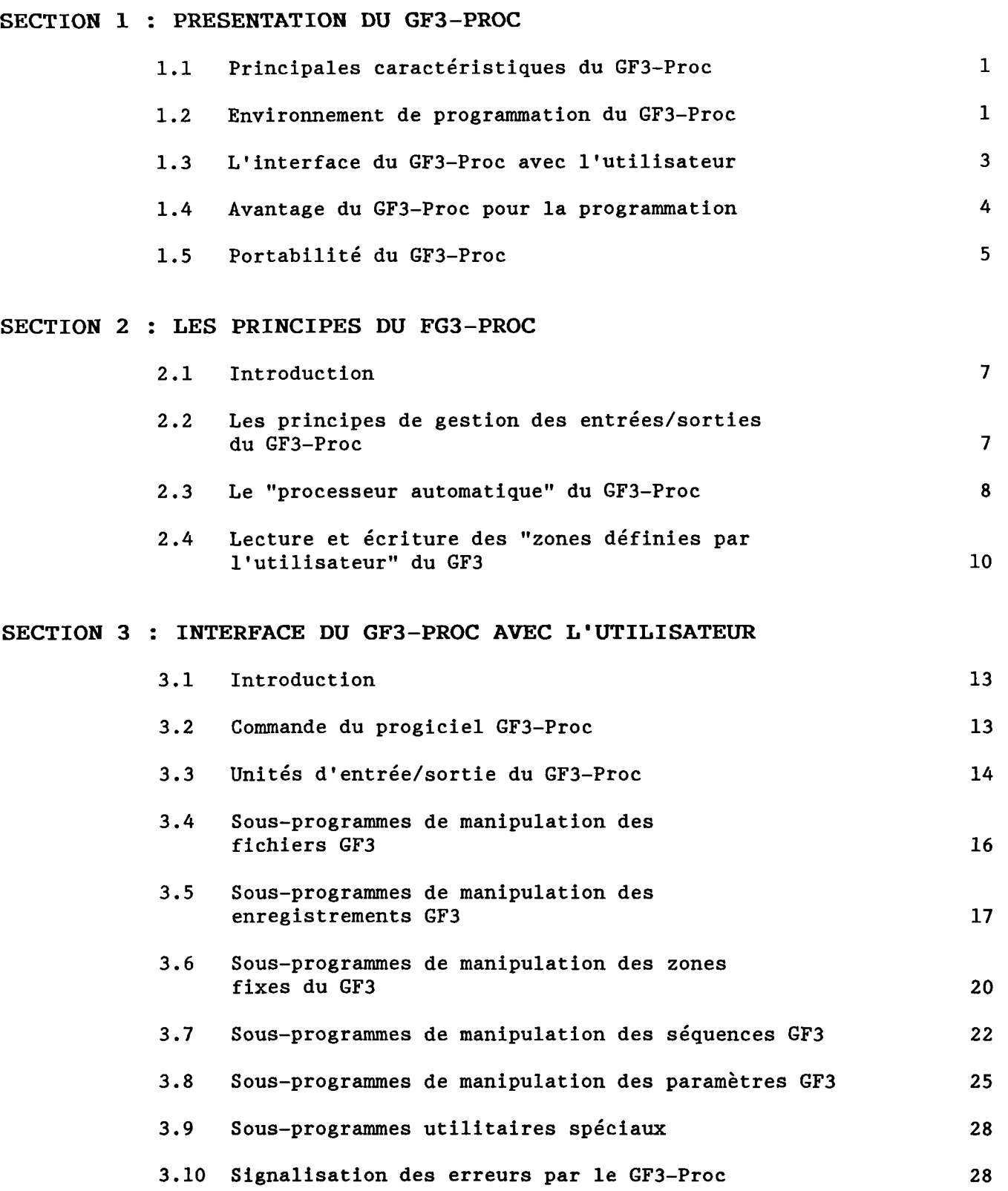

## **LA VERSION DU GF3-PR0C**

Le Centre britannique de données océanographiques (BODC) gère actuellement pour la COI deux versions du GF3-Proc, la version 3 et la version 4 :

**La version 3** est une version en Fortran 66 destinée à tourner sur des machines qui utilisent des codes internes autres que 1'ASCII ou 1'EBCDIC ou qui ne sont pas dotées de compilateurs Fortran 77.

La **version** 4 est une version en Fortran 77 destinée à tourner sur des machines qui utilisent soit l'ASCII soit l'EBCDIC et sont dotées d'un compilateur Fortran 77. La version 4 étant à la fois plus compacte et plus performante que la version 3, il est vivement recommandé de l'installer sur les machines capables de la faire tourner.

Le présent volume porte expressément sur le GF3-Proc version 4. Encore que l'interface avec l'utilisateur soit sensiblement la même pour les deux versions du GF3-Proc, dans le détail, celles-ci présentent un certain nombre de différences légères mais déterminantes qui ont surtout ait aux diverses approches utilisables pour traiter les variables caractères en Fortran 66 et en Fortran 77. Il est donc recommandé de n'utiliser le présent volume qu'avec le logiciel GF3-Proc, version 4. Le BODC diffuse un guide de l'utilisateur distinct sur la version 3 du GF3-Proc.

#### **REMERCIEMENTS**

La conception et les spécifications techniques du format GF3 sont dues à Meirion T. Jones du Centre britannique de données océanographiques, qui a travaillé en étroite collaboration avec le Groupe d'experts de l'IODE sur les aspects techniques de l'échange de données.

La conception, le codage et l'expérimentation du progiciel GF3-Proc résultent des efforts conjugués de deux informaticiens, Roy K. Lowry et Trevor Sankey du Centre britannique de données océanographiques. Cette tâche a nécessité une quinzaine de mois-homme sur une période de deux ans entre 1983 et 1985. Elle a été menée à bien sous la direction de Meirion T. Jones et en collaboration étroite avec le Groupe d'experts de l'IODE sur les aspects techniques de l'échange de données.

## **PRESENTATION DU GF3-PR0C**

## <span id="page-6-0"></span>**1.1 PRINCIPALES CARACTERISTIQUES DU GF3-PR0C**

**Le GF3-Proc est une suite de sous-programmes en Fortran qui offre au programmeur en Fortran un logiciel d'interface simple et néanmoins complète permettant de lire et d'écrire les données au format GF3. Ce progiciel a été conçu pour exploiter toute la souplesse du GF3 et épargner à l'utilisateur bon nombre des opérations de programmation détaillée qu'il faudrait autrement exécuter pour lire ou écrire une bande au GF3. Il comporte un important degré d'intelligence intégrée et sa construction répond à de hautes spécifications techniques.** 

**Le logiciel 6F3-Proc présente une vaste capacité de contrôle des erreurs, laquelle permet d'assurer que les bandes écrites au moyen de ce progiciel sont aussi conformes que possible aux règles de mise en séquence des enregistrements et de formatage du système GF3. Ces contrôles peuvent également servir à déceler les erreurs présentes sur une bande au GF3 avant que l'utilisateur ne lise et ne traite celle-ci sur son système propre.** 

**L'une des caractéristiques principales du GF3-Proc est sa capacité de lire et d'analyser automatiquement les enregistrements de définitions du GF3 et d'utiliser les connaissances acquises pour commander automatiquement la lecture et l'écriture des données dans les "zones définies par l'utilisateur" du GF3. Les "zones définies par l'utilisateur" des enregistrements d'en-tête de série et de séquence de données du GF3 en constituent les principales zones de données. Le GF3-Proc offre à l'utilisateur une interface simple qui lui permet de lire et d'écrire les données dans ces zones sans se préoccuper de leur mappage dans les enregistrements GF3, cette tâche étant exécutée automatiquement par le GF3-Proc.** 

**Le GF3-Proc est conçu pour être utilisable sur toute une gamme de systèmes informatiques différents. Cette portabilité est destinée à faire en sorte non seulement qu'une large communauté d'utilisateurs y aient accès mais aussi que ces derniers puissent transférer sur une nouvelle machine, avec un minimum de difficultés, ce logiciel conçu en fonction du GF3. Elle permet aussi à l'utilisateur qui a plusieurs machines différentes à sa disposition de choisir celle** 

**qui est la mieux adaptée à son travail ou de répartir sa capacité GF3 entre un certain nombre de machines.** 

**La plupart des caractéristiques du GF3-Proc visent à maximiser la productivité du programmeur. Toutefois, prévoyant que d'importantes quantités de données seraient traitées à l'aide de ce progiciel, les concepteurs se sont aussi attachés tout particulièrement à faire en sorte qu'il permette une utilisation efficace des machines. Les éléments hautement actifs de la programmation du progiciel ont été conçus pour être aussi performants que possible dans ce domaine. L'inscription des enregistrements au GF3 sur la bande et leur extraction sont effectuées par le GF3-Proc grâce à une unique instruction de lecture/écriture non formatée de 1.920 octets. Le mappage des données en vue de leur transfert entre les enregistrements GF3 et le programme de l'utilisateur est assuré dans un "tampon d'enregistrement" interne du GF3-Proc à l'aide de sous-programmes du GF3-Proc conçus spécialement et sans que des instructions Fortran de conversion des caractères en binaire soient utilisées.** 

**Dans sa conception, le GF3 est suffisamment souple pour admettre une large gamme de catégories de données et permettre l'inclusion sur la bande même de toute l'information nécessaire à l'interprétation et à la compréhension de son contenu. En outre, les éléments auto-définis du format ont été conçus de manière à se prêter à un traitement automatique qui peut maintenant être assuré par le GF3-Proc. Quoique conçu à l'origine en vue de l'échange des données, le GF3 se prête aussi, de par les caractéristiques mêmes de sa conception, à l'archivage des données et en particulier des ensembles de données multidisciplinaires. Le GF3-Proc complète à cet égard le GF3 en fournissant à l'utilisateur une interface toute prête avec les données archivées. En outre, cette interface peut être transférée d'une machine à l'autre en même temps que les archives.** 

# **1.2 ENVIRONNEMENT DE PROGRAMMATION DU GF3-PR0C**

**Le GF3-Proc consiste en quelque 11.000 lignes de programmation en Fortran dont environ 50 % de commentaires explicatifs. Le programme se** 

<span id="page-7-0"></span>**subdivise en à peu près 165 sous-programmes - le chiffre exact variant selon la machine sur laquelle le progiciel est installé. Le programme est écrit pour être utilisé à l'aide de compilateurs Fortran 77 sur de gros ordinateurs utilisant soit 1'ASCII soit 1'EBCDIC comme codes internes.** 

**Les sous-programmes du GF3-Proc servent d'interface entre le progranme de Fortran de l'utilisateur et la bande au GF3. Quoique le programme de l'utilisateur commande l'intégralité des procédures de fonctionnement du GF3-Proc, toutes les instructions de lecture ou d'écriture sur la bande sont de fait effectuées à partir du GF3-Proc lui-même - autrement dit, le progranme de l'utilisateur ne communique pas directement avec la bande au GF3. Seuls une cinquantaine de sous-programmes du GF3-Proc peuvent être appelés directement par le programme en Fortran de l'utilisateur : ces programmes constituent l'interface entre le GF3-Proc et l'utilisateur. Les 100 et quelques sous-programmes restants fonctionnent à partir du GF3-Proc et sont transparents au programme de l'utilisateur.** 

**Le GF3-Proc fait une importante utilisation interne de zones communes avec label pour assurer la communication des données et des ordres entre ses différents sous-programmes. Toutefois, l'utilisateur n'a pas directement accès à ces zones. La transmission de tous les ordres et données entre le FG3-Proc et le programme en Fortran de l'utilisateur est effectuée au moyen d'arguments d'appel aux sousprogrammes d'interface avec l'utilisateur. Pour les quelque 50 sous-programmes constituant l'interface du GF3-Proc avec l'utilisateur, il existe au total une trentaine d'arguments différents avec lesquels ce dernier doit se familiariser. Chaque sous-programme comporte en moyenne deux arguments dont l'un est fourni par le programme de l'utilisateur et l'autre est renvoyée à celui-ci par le GF3-Proc. Aucun sousprogramme ne comporte plus de cinq arguments.** 

**Les données numériques peuvent être transférées du GF3-Proc au programme de l'utilisateur et vice versa, soit sous la forme de variables en virgule flottante, soit sous celle de nombres entiers si cela est plus commode pour le programme de l'utilisateur ; le GF3-Proc effectue toute conversion éventuellement nécessaire. Par exemple, si le GF3-Proc extrait une zone de données incluse dans un enregistrement au 6F3 sous la forme d'un nombre entier avec virgule implicite, mais que l'utilisateur exige que cette zone soit exprimée en virgule flottante, le GF3-Proc traduit automatiquement cette valeur en variable en virgule flottante avant de la renvoyer au programme de l'utilisateur.** 

**L'information enregistrée sous la forme de caractères est transférée du GF3-Proc au programme de l'utilisateur au moyen de variablescaractères .** 

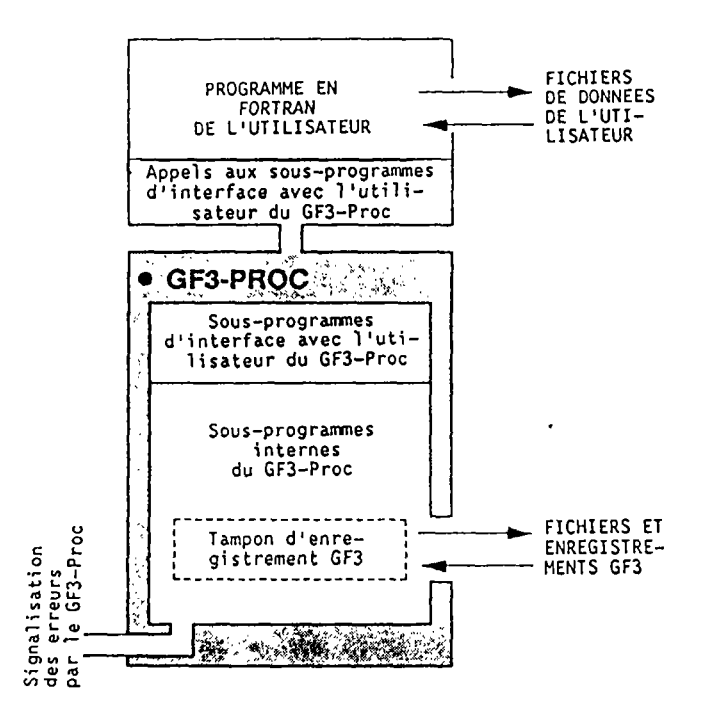

**Le progiciel GF3-Proc comporte environ 180 contrôles d'erreur. L'activation de l'un quelconque d'entre eux génère automatiquement un message approprié de format normalisé dans le fichier de signalisation des erreurs du GF3-Proc. Tous les messages de signalisation d'erreurs sont décrits en détail dans le manuel de référence du GF3-Proc où l'on trouve également des renseignements sur la cause probable de chaque erreur. Si l'erreur résulte d'un appel inapproprié effectué par le programme de l'utilisateur ou si le GF3-Proc ne peut accepter l'ordre donné, soit parce qu'il n'est pas identifiable soit parce qu'il risque d'altérer un traitement ultérieur, le GF3-Proc arrête normalement l'exécution du programme de l'utilisateur.** 

**Pour ordonner au GF3-Proc de lire, écrire ou manipuler les bandes GF3, l'utilisateur doit normalement prévoir un programme d'au minimum 25 kilomots environ - le chiffre exact dépend des traitements auxquels l'utilisateur soumet les données avant ou après leur passage par le GF3-Proc.** 

# 1.3 L'INTERFACE DU GF3-PROC AVEC L'UTILISATEUR

**La conception des quelque 50 sous-programmes du GF3-Proc qui en constituent l'interface avec**  l'utilisateur s'articule étroitement avec la structure du format GF3. L'enregistrement GF3 constituant l'élément central du format GF3, le "tampon d'enregistrement" du GF3-Proc est au centre du processus de traitement. Le "tampon d'enregistrement" est un espace de la zone commune avec label du GF3-Proc qui est destiné à recevoir un seul enregistrement GF3. Le traitement exécuté par le GF3-Proc a fondamentalement pour but d'introduire les données dans le tampon, de les y manipuler ou de les en extraire.

Les sous-programmes d'interface avec 1'utilisateur peuvent être classés en huit catégories distinctes :

- (a) **Sous-programmes de conmande du progiciel** : il s'agit de sous-programmes spécialisés qui permettent à l'utilisateur de déterminer le mode de fonctionnement du GF3- Proc. Ils comprennent un sous-programme d'initialisation du traitement par le GF3-Proc et d'autres qui permettent à l'utilisateur de spécifier par exemple le numéro d'unité logique Fortran indiquant que le GF3-Proc doit sortir son fichier de messages d'erreurs.
- (b) **Sous-programmes de commande des unités d'entrées-sorties (E/S)** : ils permettent à l'utilisateur de spécifier les caractéristiques des unités d'E/S sur lesquelles le GF3-Proc doit lire ou écrire les enregistrements GF3, par exemple leur numéro d'unité logique Fortran, le code (ASCII ou EBCDIC) selon lequel les enregistrements GF3 y sont stockés, etc.
- (c) **Sous-programmes de manipulation des fichiers** : ils permettent à l'utilisateur de manipuler des fichiers GF3 complets. Ils comprennent des sous-programmes de lecture (c'est-à-dire de saut) ou de copie d'un numéro de fichier, d'écriture d'une marque de fin de fichier ou de création automatique d'un fichier d'essai complet ou d'un fichier fin de bande sur un unique appel de l'utilisateur.
- (d) **Sous-programmes de manipulation des enregistrements** : le GF3-Proc traite les enregistrements GF3 un par un, l'enregistrement en cours de traitement étant placé dans le "tampon d'enregistrement". Il existe des sous-programmes permettant de lire l'enregistrement suivant sur une unité d'entrée pour le placer dans le tampon, de le transférer du tampon à une unité de sortie ou encore de copier un enregistrement en le faisant passer par le tampon (autrement dit de le lire sur une

unité d'entrée et de l'écrire ensuite sur l'unité de sortie). Un sous-programme spécial permet de valider le contenu intégral de l'enregistrement placé dans le "tampon" en fonction des spécifications techniques du GF3 concernant ce type d'enregistrement - en vérifiant par exemple que toutes les zones ont été correctement formatées, qu'elles contiennent des entrées plausibles, que les zones obligatoires sont présentes, etc. Un autre sous-programme peut être appelé pour initialiser le "tampon d'enregistrement" au moyen d'un cadre prédéfini convenant au type d'enregistrement GF3 créé par l'utilisateur, par exemple en inscrivant à l'avance les numéros d'ordre des lignes et en préremplissant les zones d'identification des enregi strements.

- (e) **Sous-programmes de manipulation des zones fixes** : après qu'un enregistrement GF3 a été introduit dans le "tampon d'enregistrement", on peut faire appel à des sousprogrammes permettant d'extraire des zones spécifiées de la "zone de format fixe" de l'enregistrement pour les transférer dans le programme de l'utilisateur. Le GF3-Proc identifie chacune des zones de format fixe du GF3 par un identificateur unique ; l'utilisateur se contente d'indiquer cet identificateur et le GF3-Proc fournit au programme de l'utilisateur la valeur correspondant à la zone. De même, une fois qu'un enregistrement a été initialise dans le tampon, il existe des sous-programmes permettant à l'utilisateur de constituer des zones à l'intérieur de cet enregistrement en fournissant l'identificateur et la valeur qui corresponde à chacune d'elles.
- (f) **Sous-programmes de manipulation des séquences** : ils constituent l'interface avec les données placées dans la "zone définie par l'utilisateur" des enregistrements d'en-tête de série ou de séquence de données. L'information relative au formatage et au contenu des zones définies par l'utilisateur est automatiquement recueillie, analysée et mise en mémoire par le GF3-Proc lorsque les enregistrements de définitions passent par le "tampon d'enregistrement". Le GF3-Proc examine de près les différents enregistrements de définitions et est capable de retrouver automatiquement dans sa mémoire la définition maciquement dans sa memoire la derinition<br>correspondant à la "zone définie par correspondant à la "zone définie par<br>l'utilisateur" dont le programme de l'utilisateur effectue la lecture ou l'écriture. L'utilisateur manipule les données se trouvant dans ces zones par

<span id="page-9-0"></span>l'intermédiaire d'un "tampon de séquence" spécial géré par le GF3-Proc. A tout moment donné, le "tampon de séquence" contient soit les paramètres d'en-tête de la "zone définie par l'utilisateur" (appelée séquence en-tête) soit la séquence de données en cours de traitement. Les sous-programmes de manipulation des séquences permettent à l'utilisateur d'introduire la séquence suivante dans le "tampon de séquence" ou de transférer le contenu de celui-ci dans le train de sortie GF3 - le mappage des séquences lors de l'introduction et de l'extraction des enregistrements GF3 est effectué automatiquement par le GF3-Proc sans que le programme de l'utilisateur ait à le prendre en compte.

- (g) **Sous-programmes de manipulation des paramètres** : un sous-programme permet, après introduction d'une séquence dans le "tampon de séquence", d'indiquer au programme de l'utilisateur s'il s'agit d'une séquence en-tête ou d'une séquence de données. D'autres sous-programmes permettent d'extraire de la séquence les valeurs de paramètres spécifiés pour les transférer dans le programme de l'utilisateur - ces paramètres peuvent être identifiés soit par leur code GF3, soit par leur position séquentielle dans l'enregistrement de définitions correspondant. D'autres programmes analogues permettent au programme de l'utilisateur de fixer les valeurs des paramètres dans le "tampon de séquence". Il convient de noter qu'à mesure que les valeurs des paramètres sont transférées du programme de l'utilisateur au "tampon de séquence", le GF3-Proc applique automatiquement les coefficients de gamme qui leur correspondent (tels que définis dans l'enregistrement de définitions) et réexprime les valeurs numériques sous la forme appropriée (virgule flottante ou nombre entier). Si, lors de lante ou nombre entier). Si, lors de<br>L'écriture des séquences, la valeur d'un prechiture des sequences, la valeur d'un<br>paramètre est manquante, l'utilisateur paramètre est manquante, l'utilisateur<br>omet simplement d'indiquer celle-ci au GF3-Proc qui insère alors automatiquement la valeur factice correspondant au paramètre.
- (h) **Sous-programmes utilitaires spéciaux** : il s'agit d'un ensemble réduit de sousprogrammes divers, capables d'exécuter des fonctions utilitaires auxquelles l'utilisateur peut juger commode de faire appel, lors de la préparation ou de la lecture, des données au GF3.

# **1.4 AVABTAGES DU GF3-PR0C POUE LA FROGRANHATION**

En fournissant une interface de haut niveau avec le GF3, le GF3-Proc épargne au programmeur la plupart des tâches de codage selon le GF3 qui occuperaient autrement une bonne partie de son programme. Lors de la mise de données GF3 aux formats des fichiers de l'utilisateur, le programme GF3-Proc de l'utilisateur effectue normalement surtout le codage selon les formats de l'utilisateur plutôt que selon le GF3.

Le GF3-Proc épargne à l'utilisateur la prise en compte de beaucoup des détails techniques du GF3 ; par exemple :

- (a) Le GF3-Proc détermine automatiquement l'octet identifiant l'enregistrement suivant et l'indicateur de suite d'en-tête de série - dont la fixation suppose de connaître ce qui va suivre.
- (b) Le GF3-Proc détermine automatiquement les zones de dénombrement de la séquence de données dans les enregistrements d'en-tête de série et de séquence de données.
- (c) Lors de la manipulation des zones définies par lui-même, l'utilisateur n'a à se préoccuper que des séquences et des paramètres : le GF3-Proc en assure le mappage, l'ajustement en fonction des coefficients de gamme et le formatage dans les enregistrements GF3 et, au besoin, la continuation dans les enregistrements suivants.
- (d) Lorsque les séquences de données sont trop longues pour tenir dans la "zone définie par l'utilisateur" de l'enregistrement en-tête de série, le GF3-Proc détermine automatiquement la partie de format fixe (autrement dit les 400 premiers octets) des enregistrements en-tête de série "suite".
- (e) L'utilisateur n'a pas besoin de se préoccuper du codage de la structure détaillée des enregistrements GF3. Il lui suffit de connaître les différents identificateurs de zone, les unités correspondant aux zones et la forme - nombres ou caractères - sous laquelle ceux-ci sont mis en mémoire : en cas d'emploi de caractères, il lui faut également connaître la longueur de la zone.
- (f) L'utilisateur manipule l'information mémorisée sous la forme de caractères au moyen du code propre à son compilateur Fortran, c'est-à-dire l'ASCII ou l'EBCDIC. Le

<span id="page-10-0"></span>**GF3-Proc en assure automatiquement la translittération pour enregistrement sur la bande GF3 ou extraction de la bande si ces opérations exigent le passage d'un code à 1'autre.** 

- **(g) Lors de la création des enregistrements GF3, nombre de zones peuvent être initia**lisées par un unique appel à l'interface**util i sateur.**
- $(h)$ **Etc.**

**Bien que le GF3-Proc soit conçu pour manipuler automatiquement la plupart des éléments du GF3, l'utilisateur a généralement la possibilité d'en commander lui-même le maniement s'il le souhaite. En ce sens, le GF3-Proc s'adapte souplement aux besoins des usagers, leur permettant d'intervenir autant qu'ils le désirent.** 

**En réduisant sensiblement la programmation à effectuer par l'utilisateur, le GF3-Proc ramène au minimum le nombre des erreurs qui risquent de se glisser dans l'enregistrement d'une bande GF3.** 

**L'ampleur des opérations automatiques de contrôle prévues dans le GF3-Proc dépasse de loin ce qu'il serait rentable d'intégrer à un programme GF3 écrit dans un but exclusif. Il s'ensuit que le recours à ce progiciel permet d'écrire les programmes rapidement, tout en respectant des normes de qualité élevées.** 

**Encore que la bande magnétique soit le support normal de mise en mémoire des données GF3, le GF3-Proc permet également d'écrire les enregistrements GF3 sur des disques, ainsi que de les extraire de disques. On peut ainsi assembler les fichiers GF3 avant de les transférer sur bande. On peut également élaborer et essayer des programmes de manière interactive, sans devoir subir les délais de montage des bandes qui sont inévitables dans un environnement séquentiel. Une fois le programme opérationnel, on peut aisément faire passer les entrées/sorties du disque à la bande par simple modification de deux ou trois appels dans le programme de 1 'utilisateur.** 

**Le GF3-Proc stocke les enregistrements GF3 sur disque sous une forme qui se prête particulièrement bien à la manipulation par les programmes "éditeurs" de textes par exemple. Au besoin, un ou plusieurs enregistrements GF3 peuvent être préparés et mis en forme sur disque avant d'être lus par le GF3-Proc pour incorporation à des bandes GF3. Cette méthode est particulièrement utile pour préparer les enregistrements de définitions, lesquels peuvent ensuite être lus par l'intermédiaire du GF3-Proc en vue du** 

**contrôle d'éventuelles erreurs. On peut y recourir pour lire soit des enregistrements complets, soit des enregistrements partiels - l'utilisateur pouvant compléter ces derniers au moyen de son programme GF3-Proc avant de les écrire. La méthode est aussi très commode pour préparer l'information textuelle à insérer dans les enregistrements en clair. Au niveau du programme de l'utilisateur, les enregistrements GF3 peuvent être extraits de fichiers sur disque comme ils le sont de fichiers sur bande et ils peuvent être élaborés par fusion d'enregistrements provenant de divers trains d'entrée.** 

**Le GF3-Proc permet également de sortir des enregistrements GF3 sur une imprimante plutôt que sur une bande au cours même de l'élaboration des programmes d'écriture des bandes GF3 - une fois celle-ci achevée, rien n'est plus simple que de faire passer la sortie sur bande.** 

# **1.5 PORTABILITE DU GF3-PR0C**

**La version 4 du GF3-Proc est une version en Fortran 77 conçue pour un environnement où les bandes au GF3 sont codées soit en ASCII soit en EBCDIC. Le code interne de l'ordinateur utilisé**  doit également être l'ASCII ou l'EBCDIC et cet **ordinateur doit avoir une précision de six chiffres significatifs en virgule flottante et assigner au moins 32 bits aux variables déclarées comme des NOMBRES ENTIERS. Dans les limites de ces contraintes, on estime que les programmes GF3-Proc sont entièrement portables à 99 % et ne demandent à être adaptés que pour 1 % aux caractéristiques de la machine sur laquelle ils sont installés - ces caractéristiques concernent les particularités de l'entrée sortie sur bande et les possibilités d'arrêter l'exécution des programmes et d'analyser les parcours. Les éléments de la programmation GF3-Proc qui dépendent de ces caractéristiques ont été clairement isolés dans la conception du progiciel afin qu'il soit plus facile de les modifier. L'installation du progiciel sur des machines très diverses de chez IBM, Honeywell, GEC, Norsk Data, NEC, Univac Sun, Data General, DEC et CDC, a montré qu'il suffisait au BODC de deux ou trois jours/homme de travail pour l'adapter à chaque nouveau système. Il convient de noter que les modifications sont apportées au programme interne du GF3-Proc et ne touchent pas l'interface utilisation-6F3-Proc, laquelle est conçue pour être intégralement portable.** 

**Note concernant la programmation :** 

**Le GF3-Proc ne communique pas avec le programme de l'utilisateur au moyen de zones communes avec label et n'utilise pas non plus les** 

**zones communes vides. La plupart des compi- Toutefois, pour le cas où cette déclaration**  lateurs Fortran n'exigent pas que les zones **communes avec label du GF3-Proc soient déclarées tructions communes pertinentes est fourni avec dans le programme principal de l'utilisateur. le GF3-Proc pour insertion dans le programme de** 

 $\sim$   $\sim$ 

 $\sim 10^{-1}$ 

**1 'utilisateur.** 

## LES PRINCIPES DU GF3-PR0C

## <span id="page-12-0"></span>2.1 INTRODUCTION

**Le GF3-Proc comporte une cinquantaine de sousprogrammes en Fortran que l'utilisateur peut appeler directement à partir de son programme pour traiter, lire et écrire des données au format GF3. La conception de ces sous-programmes s'articule étroitement avec la structure du format GF3 et permet à l'utilisateur de commander les procédures de manipulation des fichiers, enregistrements, séquences et zones GF3. Pour se servir de ce progiciel, l'utilisateur doit donc avoir une connaissance fondamentale des principes et particularités techniques du GF3 tels que décrits dans la "Description technique du format GF3 et des tables de codes" (Volume 2 du n° 17 des Manuels et guides de la COI).** 

## 2.2 LES PRINCIPES DE GESTION DES ENTREES/SORTIES DU GF3-PR0C

**Le programme-utilisateur du GF3-Proc prévoit deux types d'opérations d'entrée et de sortie des données : les unes portent sur les enregistrements provenant des fichiers de l'utilisateur et les autres sur les enregistrements GF3. Les premières ne concernent pas le GF3-Proc et sont**  commandées par le programme de l'utilisateur au **moyen des instructions classiques de lecture et d'écriture en Fortran. En revanche, le contenu des enregistrements GF3 ne peut être transféré dans le programme de l'utilisateur ou extrait de celui-ci qu'à l'aide d'arguments d'appel aux sous-programmes d'interface avec l'utilisateur du GF3-Proc. Même si l'utilisateur lance les opérations de lecture et d'écriture de ces enregistrements en appelant les sous-programmes d'interface, le logiciel qui effectue de fait l'introduction et l'extraction des enregistrements GF3 est situé dans la structure profonde du GF3-Proc dans ce que l'on appelle les unités d'entrée/sortie du GF3-Proc.** 

**Chaque unité d'E/ S du GF3-Proc est affectée à la manipulation d'une seule unité de mémoire GF3 qui peut être une bande d'entrée, une bande de sortie, un fichier d'entrée ou un fichier de sortie sur disque ou encore un fichier de sortie**  sur imprimante. Jusqu'à cinq unités d'E/S du **GF3-Proc peuvent être mises en service simultanément à partir du programme de l'utilisateur. Avant de pouvoir activer n'importe quelle unité d'E/ S du GF3-Proc afin de lire ou d'écrire des**  **enregistrements GF3, l'utilisateur doit d'abord définir les propriétés de l'unité en indiquant, par exemple, si c'est une unité d'entrée ou de sortie, si elle doit opérer sur la bande, le disque ou l'imprimante, selon quel code elle fonctionne (ASCII ou EBCDIC) et quel est son numéro d'unité logique Fortran. Le GF3-Proc autorisant la coexistence de différentes unités GF3-Proc d'entrée et de sortie dans le même programme, il convient de noter que chaque fois qu'une opération d'introduction ou d'extraction doit être effectuée, l'utilisateur doit indiquer au GF3-Proc quelles unités d'entrée ou de sortie doivent être respectivement identifiées comme les unités en service. Chaque unité de mémoire GF3 est identifiée dans le GF3-Proc par un identificateur spécial.** 

 $\sim$ 

**Toutes les opérations d'entrée et de sortie du GF3-Proc mettent en jeu une zone de 1.920 octets de la mémoire interne (située dans l'une des zones communes avec label du GF3-Proc) appelée "tampon d'enregistrement", qui ne renferme jamais que le contenu d'un seul enregistrement GF3. Chaque unité d'entrée du GF3-Proc a pour fonction de transférer un par un les enregistrements 6F3 de l'unité de mémoire d'entrée dont la commande lui est assignée au tampon d'enregistrement tandis qu'une unité de sortie extrait les enregistrements GF3 placés dans le tampon d'enregistrement pour les écrire sur l'unité de mémoire de sortie appropriée. En même temps qu'elle transfère les enregistrements dans le tampon ou qu'elle les en extrait, l'unité d'E/ S du GF3-Proc effectue tout transcodage éventuellement requis. Ainsi, l'unité d'entrée qui lit une bande d'entrée en EBCDIC convertit au besoin le contenu de l'enregistrement en ASCII avant de le transférer dans le tampon si la machine utilisée fonctionne en ASCII. Il convient de noter que si le GF3-Proc a pour instruction de copier des enregistrements ou des fichiers GF3 d'une unité de mémoire d'entrée sur une unité de mémoire de sortie, chaque enregistrement GF3 passe par le tampon d'enregistrement.** 

**Le tampon d'enregistrement du GF3-Proc constitue l'interface entre ce progiciel et le programme de l'utilisateur en ce qui concerne les données GF3 : ainsi, une fois qu'une unité d'E/ S du GF3- Proc a introduit un enregistrement GF3 dans le tampon d'enregistrement, des sous-programmes d'interface-utilisateur peuvent être appelés pour transférer les zones GF3 de l'enregistrement** 

<span id="page-13-0"></span>dans le programme de l'utilisateur. Il existe aussi des sous-programmes d'interface-utilisateur capables à l'inverse de transférer les zones de données du programme de l'utilisateur dans le tampon d'enregistrement pour créer un enregistrement GF3 : une fois l'enregistrement complet, on peut appeler l'unité de sortie du GF3-Proc afin d'écrire le contenu du tampon d'enregistrement sur l'unité de mémoire de sortie. Le programme de l'utilisateur communique avec le tampon d'enregistrement zone par zone, sans que l'utilisateur ait à se préoccuper de la position occupée par chaque zone GF3 dans l'enregistrement GF3 puisque cette tâche est exécutée pour lui par le GF3-Proc. Chaque zone de chaque type d'enregistrement est désignée par un identificateur spécifique et les valeurs correspondant à chacune d'elles sont transférées du programme de l'utilisateur au tampon d'enregistrement sous la forme d'arguments dans les appels aux sousprogrammes d'interface avec l'utilisateur du GF3-Proc. Outre qu'il gère le positionnement des zones GF3 dans les enregistrements GF3, le GF3-Proc aide au bon formatage de chaque zone : l'utilisateur peut ainsi transférer au GF3-Proc une zone en virgule flottante, le GF3-Proc la mettant au besoin sous la forme d'un nombre entier avec virgule implicite avant de la positionner dans l'enregistrement GF3 placé dans le tampon d'enregistrement.

## 2.3 LE "PROCESSEUR AUTOMATIQUE" DU GF3-PR0C

Le "Processeur automatique" du progiciel GF3-Proc en constitue l'un des éléments les plus performants : on peut l'activer pour introduire des traitements/contrôles automatiques poussés sur le chemin des données entre le tampon d'enregistrement et une unité d'E/S du GF3-Proc. Une fois activé, il exécute automatiquement les tâches suivantes :

- (a) contrôle de l'ordre des enregistrements ;
- (b) contrôle du contenu des enregistrements (peut être désactivé)
- (c) analyse des enregistrements de définitions ;
- (d) mise à jour de la zone "type de l'enregistrement suivant" ;
- (e) aide au traitement automatique des séquences.

A partir de son programme, l'utilisateur ne peut activer le processeur automatique que pour une

seule unité d'entrée ou de sortie du GF3-Proc désignée par lui. Les interventions du processeur automatique sur le chemin des données d'entrée et sur le chemin des données de sortie s'effectuent indépendamment l'une de l'autre. Les opérations ci-après sont exécutées séparément sur les chemins d'entrée et de sortie désignés :

- (a) **Contrôle de l'ordre des enregistrements** : l'ordre des enregistrements qui pénètrent dans le tampon d'enregistrement (ou en sortent) est contrôlé en fonction des règles de classement des enregistrements du GF3 : tout écart par rapport au classement autorisé donne lieu à l'émission d'un message d'erreur par la fonction de signalisation des erreurs du GF3-Proc. Le contrôle du classement commence par le premier enregistrement lu (écrit) après 1'activation du "processeur automatique" ; chacun des enregistrements suivants est ensuite contrôlé par rapport à son prédécesseur immédiat afin d'assurer qu'il appartient bien à l'une des catégories d'enregistrements admises à suivre ce dernier et qu'il est conforme à la catégorie identifiée par l'octet "type de l'enregistrement suivant". Le processeur contrôle également la validité des zones de dénombrement des données (autrement dit les 20 premiers octets) des enregistrements de séquences de données et veille au bon usage de l'indicateur de suite de 1'en-tête de série.
- (b) **Contrôle du contenu des enregistrements** : à mesure qu'ils sont introduits dans le tampon d'enregistrement (ou en sont extraits), les enregistrements GF3 sont soumis à toute une série de contrôles portant sur le contenu et le formatage des données. Ces contrôles qui varient en fonction du type de chaque enregistrement GF3 sont destinés à assurer que le contenu des zones est aussi conforme que possible aux spécifications du GF3. Seront par exemple contrôlés la présence d'une entrée valable pour les zones obligatoires, la syntaxe des zones de date, d'heure, de latitude et de longitude (en supposant qu'elles ne soient ni laissées en blanc ni remplies de 9), le caractère positif du contenu des zones de dénombrement, les numéros d'ordre des lignes pour vérifier qu'ils se suivent, la présence de blancs dans les zones non attribuées, etc. Des contrôles de cohérence interne porteront également au besoin sur plusieurs zones pour vérifier par exemple que les dates/ heures de fin ne précèdent pas les dates/

heures de début correspondantes. Chaque fois qu'une erreur est décelée, un message d'erreur approprié est adressé à la fonction de signalisation des erreurs du GF3-Proc. Il convient de noter que les contrôles du contenu des enregistrements ne portent pas sur les "zones définies par l'utilisateur" des enregistrements GF3 non plus que sur les enregistrements de définitions, lesquels sont traités séparément (voir ci-dessous). Le contrôle du contenu des enregistrements peut être au besoin supprimé par le programme de l'utilisateur.

(c) **Analyse des enregistrements de définitions** : lorsqu'ils passent dans le tampon d'enregistrement à l'occasion d'une opération d'entrée ou de sortie, les enregistrements de définitions sont automatiquement pris en charge par un "programme d'analyse des enregistrements de définitions" qui les soumet à une analyse et à une validation rigoureuses et en assure la conversion à un format propre à faciliter le traitement informatique pour mise en mémoire interne. Le "programme d'analyse des enregistrements de définitions" est l'un des éléments clés du logiciel GF3- Proc ; il assure l'information de mappage nécessaire à la lecture/l'écriture automatiques des données dans les zones définies par l'utilisateur des enregistrements GF3. Il construit son mappage en conciliant les instructions Fortran de formatage figurant dans l'enregistrement de définitions avec les spécifications données pour chacun des paramètres définis. Le format Fortran est soumis à des contrôles rigoureux portant d'abord sur sa syntaxe puis sur la compatibilité entre les différents éléments de zones stipulés dans les instructions de formatage et les spécifications de zone données pour chaque paramètre. Ces dernières font également l'objet d'une vérification séparée, tendant à assurer par exemple que les valeurs factices ne débordent pas la longueur de zone prescrite, que des coefficients de gamme sont fournis pour les zones numériques, etc. Toute erreur décelée lors de cette analyse des enregistrements de définitions donne lieu à l'émission d'un message d'erreur par le GF3-Proc et l'exécution du programme est arrêtée.

> Il convient de noter que pour traiter les enregistrements de définitions en vue de leur utilisation pour la lecture ou l'écriture de données dans les "zones définies par l'utilisateur" des enregistrements GF3, le programme de l'utilisateur n'a rien

d'autre à faire que de les faire passer par le tampon d'enregistrement après activation du processeur automatique : le "programme d'analyse des enregistrements de définitions" fait le reste. Ce programme gère dans le GF3-Proc une zone de mémoire interne (d'environ 2,5 kilomots) comprenant un espace réservé aux résultats de l'analyse de dix enregistrements de définitions (y compris les enregistrements "suite"), à raison de cinq pour l'entrée et cinq pour la sortie. Ce chiffre cinq représente la somme des enregistrements de définition des séquences de données aux niveaux de la bande, du fichier et de la série et des enregistrements de définition des en-têtes de série aux niveaux de la bande et du fichier.

Lorsque les enregistrements de définitions passent par le tampon d'enregistrement, le programme d'analyse des enregistrements de définitions détermine s'ils se situent au niveau de la bande, du fichier ou de la série, s'il s'agit d'enregistrements de définitions d'en-tête de série ou de séquence de données et s'ils concernent la lecture ou l'écriture puis il les stocke à l'endroit approprié de sa zone de mémoire réservée aux enregistrements de définitions analysés. Les entrées correspondant aux enregistrements de définitions au niveau du fichier et de la série sont automatiquement supprimées lorsque le fichier ou la série auxquels elles se rapportent sont passés intégralement par le tampon d'enregistrement. Cela permet d'introduire les définitions correspondant à de nouveaux fichiers ou séries et empêche la prise en charge pour traitement automatique d'une définition périmée.

Outre les résultats de ses analyses, le "programme d'analyse des enregistrements de définitions" range en mémoire les codes, les différenciateurs de paramètre, la valeur factice, le type de format et les coefficients de gamme associés à chaque paramètre. La zone réservée en mémoire aux enregistrements de définitions peut contenir jusqu'à 500 paramètres distincts, soit en moyenne 50 paramètres par enregistrement (y compris les enregistrements "suite"). L'espace réservé en mémoire à chaque enregistrement étant alloué de façon dynamique, le nombre maximal de paramètres admis pour un enregistrement de définitions donné est fonction du nombre des paramètres inclus pour les autres enregistrements de définitions.

- <span id="page-15-0"></span>**(d) Mise à jour de 1a zone "type de l'enregistrement suivant"** : lorsque les enregistrements GF3 sont extraits du tampon d'enregistrement, l'octet correspondant au "type de l'enregistrement suivant" est automatiquement forcé à la valeur de l'enregistrement suivant. Pour ce faire, le "processeur automatique" place temporairement l'enregistrement dans un tampon secondaire avant de l'écrire sur l'unité de sortie.
- (e) **Aide au "traitement automatique des séquences"** : 1'activation du "processeur automatique" met également en service les sous-programmes de "traitement automatique des séquences" (voir ci-dessous). Ces sous-programmes permettent à l'utilisateur de lire/d'écrire les données dans les zones des enregistrements d'en-tête de série et de séquence de données qu'il a lui-même définies. Lors de l'opération de sortie, le "processeur automatique" aide ces sous-programmes en mettant automatiquement à jour (i) les zones de dénombrement dans l'enregistrement de séquences de données et (ii) l'indicateur "suite" dans l'enregistrement d'en-tête de série.

## 2.4 LECTURE ET ECRITURE DES "ZONES DEFINIES PAR L'UTILISATEUR" DU GF3

L'un des avantages du format GF3 réside dans sa capacité de ranger de la manière définie par l'utilisateur des données à placer dans l'enregistrement d'en-tête de série (1.520 derniers octets) et l'enregistrement de séquences de données (1.900 derniers octets) et de décrire ces zones grâce aux enregistrements de définitions. Le GF3-Proc n'offre pas seulement un moyen automatique d'analyser et d'interpréter les enregistrements de définitions ; il comprend également une série de sous-programmes ("de traitement automatique des séquences") qui peuvent être appelés par l'utilisateur et constituent une interface-logiciel complète permettant de lire et d'écrire les données dans les "zones définies par l'utilisateur".

**(Note technique** : dans chacune des "zones définies par l'utilisateur" des enregistrements d'en-tête de série ou de séquences de données, il existe deux types de paramètres : ceux d'en-tête et ceux de séquence de données. La structure de la "zone définie par l'utilisateur" est conforme à un modèle fixe : les paramètres d'en-tête sont groupés au début de la zone et suivis des paramètres de séquence de données qui

sont organisés en séquences. Les séquences de données se suivent jusqu'à ce que la zone définie par l'utilisateur soit pleine ou qu'il n'y ait plus de données à entrer. Le GF3-Proc considère comme une séquence d'en-tête le groupe des paramètres d'en-tête. Grâce à ses sousprogrammes de "traitement automatique des séquences", il traite les séquences d'en-tête de la même manière que les séquences de données, le terme générique "séquence" s'appliquant donc aux deux groupes de paramètres. La zone définie par l'utilisateur peut contenir soit une séquence d'en-tête unique, soit des séquences de données, soit les deux, le GF3-Proc étant un programme général conçu pour couvrir tous les cas.)

Le GF3-Proc fournit une interface claire et simple avec le programme de l'utilisateur s'agissant des enregistrements 6F3 de format fixe : le programme de l'utilisateur commande la procédure de passage des enregistrements GF3 du tampon d'enregistrement aux unités d'E/S et inversement, des sous-programmes pouvant être appelés par l'utilisateur pour lire/écrire des zones de données spécifiées en vue de leur transfert entre le tampon d'enregistrement et son propre programme. S'agissant des "zones" du GF3 qu'il définit lui-même, l'utilisateur a idéalement besoin d'un logiciel qui manipule les données au niveau de la séquence plutôt qu'au niveau de l'enregistrement et d'un système qui prenne en charge le mappage des séquences lors de l'écriture et de l'extraction des enregistrements. Le GF3-Proc assure cette fonction grâce à ses sous-programmes de "traitement automatique des séquences" qui peuvent être appelés par ues sequences qui peuvent ette appeles par<br>l'utilisateur et sont fondés sur la notion de r utrissateur et sont rondes sur la notion de<br>"tampon de séquence". Ces sous-programmes "tampon de séquence". Ces sous-programmes<br>permettent à l'utilisateur de lire et d'écrire les séquences GF3 à peu près comme il lit et écrit les enregistrements GF3.

**(Note terminologique** : pour distinguer entre les données élémentaires de la partie à format fixe des enregistrements GF3 et celles des "zones définies par l'utilisateur", on parle pour les premières de "zones" et pour les secondes de "paramètres". Le traitement des enregistrements portera donc sur des zones et celui des séquences sur des paramètres.)

Lorsqu'il lit un enregistrement GF3, le programme de l'utilisateur est capable de lire également l'enregistrement GF3 suivant du train de données d'entrée et de l'introduire dans le tampon d'enregistrement pour en déterminer le type, puis d'extraire les données de l'enregistrement zone par zone en appelant tour à tour chacun des identificateurs de zone. De même, lorsqu'il lit une séquence GF3, le programme de l'utilisateur

**peut introduire dans le tampon de séquence la séquence GF3 suivante du train d'entrée pour déterminer s'il s'agit d'une séquence d'en-tête ou d'une séquence de données, puis extraire les données de la séquence paramètre par paramètre en appelant tour à tour chacun des identificateurs de paramètre. L'identificateur de paramètre peut être soit le code de paramètre GF3, soit le numéro d'ordre du paramètre dans l'enregistrement de définitions correspondant. Il convient de noter que lorsqu'il extrait les valeurs des paramètres de la séquence, le GF3-Proc applique automatiquement les coefficients de gamme qui conviennent à ces derniers (tels que spécifiés dans l'enregistrement de définitions). Il renvoie également un indicateur simple pour signaler si la valeur du paramètre est présente ou absente (autrement dit si c'est une valeur factice). Cela évite à l'utilisateur d'avoir à se préoccuper de traiter les valeurs factices.** 

**Il existe entre l'écriture des séquences et l'écriture des enregistrements sensiblement la même analogie qu'entre la lecture des séquences et la lecture des enregistrements. Lorsqu'il constitue une séquence dans le "tampon de séquence", l'utilisateur fournit tour à tour les valeurs de chaque paramètre au moyen d'un sous-programme de "traitement automatique des séquences". Le GF3-Proc applique automatiquement les coefficients de gamme aux paramètres avant d'écrire la séquence. Si la valeur d'un paramètre est manquante, l'utilisateur s'abstient simplement d'effectuer l'appel visant à la positionner dans le tampon de séquence. Avant l'extraction de la séquence, le GF3-Proc recherche les valeurs de paramètres absentes et introduit les valeurs factices appropriées.** 

**Les sous-programmes de traitement automatique des séquences permettent à l'utilisateur de lire et d'écrire les séquences sans devoir se préoccuper des limites des enregistrements GF3 ni de la lecture et de l'écriture de ces enregistrements. Après avoir positionné le fichier d'entrée au début de la "zone définie par l'utilisateur" et avant de commencer à lire les séquences, l'utilisateur doit effectuer un appel à déclencher la lecture des séquences, ce afin de permettre au GF3-Proc d'établir des liaisons avec les enregistrements de définitions correspondants conservés dans sa mémoire interne. L'utilisateur peut ensuite appeler le sousprogramme approprié de "traitement automatique des séquences" pour qu'il lise la séquence suivante : le GF3-Proc répond en mettant à la disposition du programme de l'utilisateur, par l'intermédiaire du tampon de séquence, la séquence suivante de la "zone définie par l'utilisateur" de l'enregistrement GF3 placé dans le** 

**tampon d'enregistrement. Ce processus peut ensuite être répété, le GF3-Proc extrayant successivement les séquences de la "zone définie par l'utilisateur". Lorsqu'il a lu la dernière séquence de l'enregistrement, le GF3-Proc introduit automatiquement dans le tampon d'enregistrement l'enregistrement GF3 suivant du train d'entrée et continue de mettre les séquences à la disposition de l'utilisateur sur appel de celui-ci, en lisant les autres enregistrements 6F3 au fur et à mesure que cela lui est demandé. Lorsqu'il a épuisé toutes les séquences, le GF3-Proc renvoie l'état "fin de données" au programme de l'utilisateur. L'utilisateur émet alors un appel à arrêter la lecture des séquences avant d'aborder l'enregistrement GF3 suivant du train d'entrée.** 

**Des principes analogues s'appliquent à l'écriture des séquences dans les "zones définies par l'utilisateur". L'utilisateur commence par déclencher l'écriture des séquences et, au besoin, crée et écrit une séquence d'en-tête par l'intermédiaire du "tampon de séquence" ; il procède ensuite à l'écriture des séquences de données. Le GF3-Proc répond en constituant dans le "tampon d'enregistrement" les séquences qu'il reçoit par l'intermédiaire du "tampon de séquence". Lorsque l'enregistrement GF3 placé dans le "tampon d'enregistrement" est complet, le GF3-Proc l'écrit automatiquement dans le train de sortie et initialise l'enregistrement suivant à constituer dans le "tampon d'enregistrement". Il recommence ensuite à extraire les séquences de données du "tampon de séquence". L'utilisateur peut, s'il le souhaite, modifier à tout moment l'une quelconque des valeurs de la séquence d'en-tête en faisant appel à un sous-programme qui lui permet de sortir l'enregistrement en cours de constitution dans le "tampon d'enregistrement" en remplissant automatiquement de blancs les séquences encore vides. Le "tampon d'enregistrement" se trouve ainsi vidé de sorte que l'utilisateur peut introduire, par l'intermédiaire du "tampon de séquence", la séquence d'en-tête révisée dans l'enregistrement 6F3 suivant.** 

**Pour écrire la zone définie par lui-même d'un enregistrement en-tête de série, l'utilisateur commence par constituer les 400 premiers octets (autrement dit la partie de format fixe) de l'enregistrement dans le "tampon d'enregistrement" au moyen des sous-programmes de manipulation des zones fixes du GF3-Proc. Il peut ensuite déclencher l'écriture des séquences et commencer à constituer et à écrire celles-ci. Prenant en charge les séquences placées dans le "tampon de séquence", le GF3-Proc commence à remplir la "zone définie par l'utilisateur". Lorsque celle-ci est pleine ou qu'il a épuisé** 

les séquences, le GF3-Proc écrit automatiquement l'enregistrement complet dans le train de sortie. Au besoin, il poursuit l'écriture des séquences dans un enregistrement en-tête de série "suite" en constituant notamment les 400 premiers octets de cet enregistrement "suite" : cette opération s'effectue automatiquement sans que le programme de l'utilisateur ait à faire d'appels supplémentai res.

**Note technique** : le "tampon de séquence" n'est qu'une entité logique et, contrairement au "tampon d'enregistrement", ne correspond pas à

une zone de mémoire définie dans le GF3-Proc. Les opérations d'introduction dans le "tampon de séquence" ou d'extraction de ce tampon n'impliquent que la manipulation de pointeurs et de zones de mémoire associés au "tampon d'enregistrement". L'on a conçu le système de cette manière afin de faire l'économie du temps de traitement qu'exigerait la copie des données d'un tampon dans l'autre. Toutefois, pour comprendre plus aisément le fonctionnement de l'interface-utilisateur du GF3-Proc, l'utilisateur peut considérer le "tampon de séquence" comme une entité réelle correspondant à une zone de mémoire particulière.

# INTERFACE DU GF3-PR0C AVEC L'UTILISATEUR

#### <span id="page-18-0"></span>3.1 INTRODUCTION

La présente section a pour objet de présenter au lecteur les divers sous-programmes de l'interface du GF3-Proc avec l'utilisateur qui sont accessibles à celui-ci et d'exposer dans leurs grandes lignes le rôle et la nature de chacun d'entre eux. Le Manuel de référence du GF3-Proc (Volume 5 du n" 17 de la série des Manuels et guides de la COI) indique de manière détaillée quand et comment les utiliser en précisant les fonctions de chacun d'eux. Il est vivement recommandé à l'utilisateur de ne faire appel à ces sous-programmes qu'après avoir lu attentivement la section correspondante du manuel.

Tous les sous-programmes du GF3-Proc ont un nom composé de six caractères commençant par "GF" - cette convention s'applique aussi bien aux sous-programmes d'interface avec l'utilisateur qu'aux sous-programmes internes. Il importe donc que l'utilisateur ne l'emploie pas pour désigner les sous-programmes qu'il crée.

Cette désignation s'applique également à toutes les zones communes avec labels du GF3-Proc.

### **3.2 COMMANDE DU PROGICIEL GF3-PR0C**

#### **3.2.1 INITIALISATION DU GF3-PR0C**

Tout programme utilisant le GF3-Proc doit commencer par appeler le sous-programme d'initialisation GFPROC - celui-ci ne contient aucun argument et sert uniquement à initialiser le traitement par le GF3-Proc. Il doit être appelé avant tout autre sous-programme du progiciel.

#### 3.2.2 **PARAMETRES DE COMMANDE DU PROGICIEL**

La mémoire interne du GF3-Proc comporte un ensemble de dix paramètres de sélection, contenant les renseignements ci-après, dont le programme de l'utilisateur peut se servir pour commander le fonctionnement du progiciel :

- Paramètre de sélection 1 : Numéro d'unité logique Fortran sous lequel le GF3-Proc doit écrire ses messages d'erreur
- Paramètre de sélection 2 : Ce paramètre n'est pas utilisé dans la version 4 du GF3-Proc
- Paramètre de sélection 3 : Identificateur de l'unité d'E/S du GF3-Proc en service de laquelle le progiciel doit extraire les enregistrements GF3 (voir 3.3.5)
- Paramètre de sélection 4 : Identificateur de l'unité d'E/S du GF3-Proc en service dans laquelle le progiciel doit introduire les enregistrements GF3 (voir 3.3.5)
- Paramètre de sélection 5 : Identificateur de l'unité d'E/S du GF3-Proc dont le descripteur doit être rendu actif - afin de permettre au programme de l'utilisateur de le changer, ou d'en consulter le contenu (voir 3.3.5)
- Paramètre de sélection 6 : Ce paramètre n'est pas nécessaire pour la version 4 du GF3-Proc
- Paramètre de sélection 7 : En principe le GF3- Proc arrête l'exécution du programme de l'utilisateur s'il décèle des erreurs - on peut utiliser le paramètre 7 pour 1 'en empêcher lorsque les erreurs de données qu'il décèle ne sont pas fatales, c'est-à-dire ne portent pas atteinte au fonction nement du GF3-Proc
- Paramètre de sélection 8 : Ce paramètre commande ce que le GF3-Proc doit faire dans le cas particulier où une "zone définie par l'utilisateur" du GF3 ne contient que des paramètres de l'en-tête alors que sa définition comprend à la fois des paramètres de 1'en-tête et des paramètres des séquences de données
- Paramètre de sélection 9 : Au cours de la procédure d'"écriture automatique des séquences", le GF3-Proc insère en principe automatiquement les valeurs factices correspondant à chaque paramètre dont la valeur n'est pas précisée - l'utilisateur peut se servir du paramètre 9 pour l'en empêcher
- Paramètre de sélection 10 : Au cours de la procédure de "traitement automatique des séquences", le GF3-Proc applique en principe automatiquement les coefficients de gamme que l'enregistrement de

<span id="page-19-0"></span>définitions indique pour chaque paramètre - le paramètre 10 sert à l'en empêcher.

Chaque paramètre de sélection est assorti d'une table de valeurs permises dont on trouvera la description détaillée dans le Manuel de référence du GF3-Proc. Etant donné que le GF3-Proc est doté d'un système d'attribution de valeurs implicites, l'utilisateur n'a pas nécessairement besoin de définir explicitement chacun des paramètres de sélection à partir de son programme. S'il souhaite annuler la valeur implicite de l'un d'eux, l'utilisateur doit appeler le sous-programme GFPCST en identifiant le paramètre en question et en spécifiant la valeur qu'il doit prendre. Il fixe normalement les paramètres de sélection au début du traitement GF3-Proc, mais peut les modifier en cours de programme par un nouvel appel au sous-programme GFPCST. Le sous-programme 6FPCLK lui permet, s'il le souhaite, de vérifier la valeur attribuée à l'un quelconque des paramètres de sélection en cours d'exécution de programme.

## **3.3 UNITES D'ENTREE/SORTIE DU GF3-PR0C**

## **3.3.1 INTRODUCTION**

Comme indiqué précédemment (voir 2.2), les unités d'E/S du GF3-Proc fonctionnent de l'intérieur du progiciel et contiennent le logiciel qui effectue de fait la lecture ou l'écriture des enregistrements GF3. Le programme de l'utilisateur affecte chacune d'entre elles à un train d'entrée ou de sortie particulier d'enregistrements GF3 qui peut se présenter sur bande magnétique, sur disque ou sur imprimante. Outre la lecture et l'écriture des enregistrements GF3, elles effectuent également, le cas échéant, les opérations de translittération EBCDIC/ASCII entre le code de caractères utilisé pour stocker les enregistrements GF3 et le code interne de l'ordinateur central. Elles transfèrent les enregistrements GF3 de 1.920 octets un par un de l'unité de mémoire d'entrée au "tampon d'enregistrement" et de celui-ci à l'unité de mémoire de sortie conformément aux instructions données par le programme de l'utilisateur à l'aide des sousprogrammes d'interface.

#### **3.3.2 ENTREE/SORTIE SUR BANDE**

La bande magnétique est le support normal des opérations d'entrée/sortie du GF3-Proc. Les unités E/S du 6F3-Proc lisent/écrivent les enregistrements GF3 sur bande au moyen d'instructions Fortran uniques de lecture/écriture non formatées

de 1.920 octets. Le GF3-Proc utilise l'instruction Fortran "fin de fichier" pour créer des marques physiques de fin de fichier.

Les enregistrements GF3 sont normalement stockés sur bande sans être groupés, c'est-à-dire sous forme de blocs d'enregistrements isolés de 1.920 octets. Toutefois, lorsque le volume des données est trop important, il pourra être nécessaire de grouper plusieurs enregistrements GF3 par bloc physique. Ce groupage est transparent au GF3-Proc dans la mesure où il lit/écrit toujours des enregistrements logiques de 1.920 octets - toute opération de groupage/ dégroupage est commandée à l'aide du langage de contrôle des travaux du programme de l'utilisateur qui fonctionne en interaction avec le système d'exploitation de l'ordinateur.

## **3.3.3 ENTREE/SORTIE** SUR **DISQUE**

Le GF3-Proc prend également en charge l'entrée/ sortie d'enregistrements GF3 sur disques séquentiels. Non seulement la procédure d'entrée/sortie sur disque sert à l'archivage sur disque des fichiers GF3, mais elle constitue également un banc d'essai pour l'élaboration du programme de l'utilisateur et permet de créer ou de mettre en forme manuellement des enregistrements GF3 distincts, de définitions notamment. Elle permet également d'assembler des fichiers GF3 avant leur transfert sur bande.

Contrairement à ce qui se passe au cours de la procédure d'entrée/sortie sur bande, les unités d'E/S du GF3-Proc lisent/écrivent les différents enregistrements GF3 sur disque en 24 lignes au format A80. Cette procédure est totalement transparente à l'utilisateur du GF3-Proc et n'impose pas d'organiser les "zones définies par l'utilisateur" en unités de 80 octets. Elle permet néanmoins aux éditeurs de textes, etc., de manipuler facilement les sorties sur disque. Les marques de fin de fichier sont non pas physiques mais logiques (24 lignes remplies de 9) afin de permettre à de "multifichiers" GF3 de tenir sur un seul fichier-disque physique.

#### **3.3.4 SORTIE IMPRIMANTE**

Le GF3-Proc permet également de sortir si besoin est les enregistrements et fichiers GF3 sur imprimante. Il sort les enregistrements un par un dans le même format que sur disque, mais avec une commande de retour chariot au début de chaque ligne. La sortie sur imprimante peut aussi remplacer utilement la sortie sur bande au cours de la réalisation du programme de l'utilisateur

- celle-ci terminée, il n'est pas difficile d'opérer un transfert sur bande.

#### **3.3.5 CREATION D'UNE UNITE D'E/S DU GF3-PR0C**

L'utilisateur a deux sous-programmes à sa disposition pour spécifier les caractéristiques de chaque unité d'E/S du GF3-Proc qui est chargée de lire ou d'écrire les enregistrements GF3 pour son programme. Ces renseignements sont mémorisés dans une table de descripteurs spéciale située dans la mémoire interne du GF3-Proc et susceptible de recevoir des informations concernant cinq unités différentes d'E/S du GF3-Proc au maximum.

Le GF3-Proc est prévenu par un appel au sousprogramme d'initialisation **GFUNCR** que l'utilisateur souhaite créer une nouvelle unité d'E/S. **11 y répond en attribuant à cette unité un identificateur qui lui est propre** et dont le programme de l'utilisateur doit se servir par la suite chaque fois qu'il se réfère à l'unité en question.

L'utilisateur est alors en mesure de définir les caractéristiques de l'Unité d'E/S du GF3-Proc par une série d'appels au sous-programme GFUNST indiquant :

- (i) s'il s'agit d'introduire ou d'extraire des enregistrements GF3
- (ii) s'il faut activer le "processeur automatique" sur le chemin de données entre l'unité et le "tampon d'enregistrement" (voir 2.3)
- (iii) au cas où le "processeur automatique" est activé, s'il faut supprimer sa fonction de vérification automatique du contenu des enregistrements
- (iv) si l'unité doit servir à :
	- (a) une entrée/sortie sur bande, auquel cas il faut également spécifier le code (ASCII ou EBCDIC) de la bande
	- (b) une entrée/sortie sur disque, ou
	- (c) une sortie sur imprimante, auquel cas il faut également préciser la commande de retour chariot afin de permettre les sauts de ligne ou de page entre les différents enregistrements GF3
- (v) le numéro d'unité logique Fortran du périphérique d'E/S où l'unité d'E/S du GF3-Proc lira ou écrira des enregistrements GF3

(vi) s'il faut sauter le numéro d'unité logique Fortran. On n'utilise cette possibilité que si le système d'exploitation de l'ordinateur exige que chacun des fichiers physiques lus ou écrits sur bande magnétique reçoive un numéro particulier d'unité logique Fortran (comme c'est le cas pour certains systèmes IBM). Lorsqu'on y a recours, le GF3-Proc augmente automatiquement d'une unité le numéro d'unité logique Fortran chaque fois qu'il lit ou écrit une marque de fin de fichier.

Dans la mesure où le GF3-Proc applique un système d'attribution de valeurs implicites pour toutes ces caractéristiques, sauf (i) et (v), l'utilisateur n'a pas nécessairement besoin de toutes les préciser explicitement. Il peut, dans certaines conditions, en modifier quelques-unes à un stade ultérieur du programme par un nouvel appel au sous-programme GFUNST et dispose du sous-programme de consultation GFUNLK pour vérifier à tout moment, s'il le souhaite, la valeur de 1'une ou 1'autre.

L'utilisateur dispose également d'un sousprogramme spécial, GFUNRL, pour libérer l'unité d'E/S du GF3-Proc une fois qu'il n'en a plus besoin - il ne s'en sert que s'il souhaite travailler avec plus de cinq unités d'E/S du GF3-Proc dans un seul et même programme.

#### **3.3.6 UNITES D'E/S DU GF3-PR0C EN SERVICE**

Le GF3-Proc permet à un seul et même programme utilisateur de se servir de plusieurs unités d'E/S pour entrer en mémoire des enregistrements GF3 - il a besoin de savoir à tout moment du programme de quelle unité d'E/S il doit extraire l'enregistrement à mettre en mémoire. En fait, le GF3-Proc sortira toujours l'enregistrement de l'unité d'E/S dont l'identificateur est mémorisé dans le paramètre 3 de commande du logiciel (voir 3.2.2), c'est-à-dire 1'"Unité d'entrée en service". Il incombe à l'utilisateur de vérifier que ce paramètre contient l'identificateur de l'unité d'E/S du GF3-Proc dont il souhaite lire l'enregistrement - en appelant au besoin le sous-programme **GFPCST** qui permet de positionner le paramètre de commande du logiciel (3.2.2). Cette unité restera 1'"Unité d'entrée en service" jusqu'à ce qu'un nouvel appel au sous-programme **GFPCST** transfère l'entrée à d'autres unités d'E/S du GF3-Proc. Il existe un mécanisme analogue pour extraire des données, l'utilisateur précisant de même quelle est 1'"unité de sortie en service". Ce même concept d'unité en service sert également lorsque l'utilisateur souhaite modifier ou consulter les caractéristiques de l'une quelconque des unités

<span id="page-21-0"></span>d'E/S du GF3-Proc existantes - il doit alors désigner l'unité d'E/S en question au moyen du paramètre 5 de commande du progiciel (voir  $3.2.2$ ).

Il convient de noter que l'utilisateur ne s'occupe du concept d'unité en service que s'il y a plusieurs unités d'entrée ou de sortie GF3 ou si leurs caractéristiques doivent être modifiées ou consultées en cours de programme.

## **3.3.7 REMISE A ZERO D'UNE UNITE D'E/S DU GF3-PR0C**

Un sous-programme spécial **GFUNRW** permet à l'utilisateur de remettre une unité d'E/S du GF3-Proc à zéro - autrement dit de ramener au début un fichier GF3 sur disque ou sur bande. Cette fonction existe pour que l'utilisateur puisse, s'il le souhaite, vérifier une bande qui vient d'être écrite ou une bande d'entrée GF3 qui vient d'être soumise à une analyse préliminaire avant de faire l'objet d'un traitement détaillé. L'utilisation de ce sous-programme est régie par des règles particulières.

Note : A partir de la section 3.4 les arguments associés à chaque appel à un sous-programme sont placés entre parenthèses après la première référence à ce sous-programme pour que le lecteur comprenne mieux quels sont les renseignements échangés entre le programme de l'utilisateur et le GF3-Proc.

## **3.4 SOUS-PROGRAMMES DE MANIPULATION DES FICHIERS GF3**

#### **3.4.1 LECTURE ET COPIE DE FICHIERS**

Le GF3-Proc comprend deux sous-programmes de manipulation de fichiers qui permettent à l'utilisateur de lire ou de copier à tour de rôle un nombre déterminé de fichiers GF3. Au fur et à mesure que les fichiers passent par 1' (les) unité(s) d'E/S du GF3-Proc, les enregistrements GF3 sont translittérés si besoin est (d'EBCDIC en ASCII, ou inversement) et passent dans le "tampon d'enregistrement" du GF3-Proc. Si les procédures de traitements et de vérification automatiques du contenu des enregistrements sont activées, les enregistrements sont mis en ordre et les données sont vérifiées et les enregistrements de définitions automatiquement transférés

à l'analyseur d'enregistrements de définitions. Si une marque de fin de bande se présente avant que le nombre indiqué de fichiers de données ait été lu, le sous-programme repasse la main au programme de l'utilisateur.

- (i) Sous-programme **GFFLRD(ICNT)** -lire un ou plusieurs fichiers GF3. Ce sousprogramme permet de sortir de 1'"unité d'entrée en service" du GF3-Proc un nombre (ICNT) de fichiers GF3 spécifié par l'utilisateur. Il sert essentiellement à positionner les bandes d'entrée GF3 pour la suite du traitement, par exemple à sauter les fichiers de données déjà traités. Il peut également servir à sauter ce qui reste d'un fichier GF3 en cours de lecture ou, si le nombre de fichiers est suffisamment élevé, à vérifier automatiquement le traitement d'une bande GF3 tout entière.
- (ii) Sous-programme **GFFLCP(ICNT)** copier un ou plusieurs fichiers GF3. Ce sousprogramme permet de transférer de 1'"unité d'entrée en service" du GF3-Proc à son "unité de sortie en service" un nombre (ICNT) de fichiers GF3 spécifié par l'utilisateur. S'il est appelé alors qu'un fichier est en cours de traitement, ce qui reste de celui-ci sera le premier fichier copié. Ce sous-programme sert essentiellement à grouper sur une seule bande différents fichiers de données GF3. Il peut aussi servir à copier des bandes GF3 complètes, avec ou sans modification, selon les caractéristiques définies pour les unités d'E/S du GF3-Proc (voir 3.3.5) - il est également possible d'activer, si besoin est, les contrôles automatiques du traitement pour la copie des bandes. Ce sous-programme permet de surcroît de convertir facilement et efficacement les fichiers ou bandes GF3 d'EBCDIC en ASCII ou inversement.

#### **3.4.2 ECRITURE D'UNE MARQUE DE FIN DE FICHIER**

(i) Sous-programme **GFEFVÎT** - écrire une marque de fin de fichier.

> Ce sous-programme sert à inscrire une marque de fin de fichier dans 1'"unité de sortie en service" du GF-Proc. Lorsque le traitement automatique est activé, l'utilisateur ne doit en aucun cas tenter de se servir de l'instruction Fortran "FIN DE FICHIER" pour émettre la marque de fin de fichier à partir de son propre programme.

## <span id="page-22-0"></span>**3.4.3 ECRITURE DU FICHIER D'ESSAI ET DU FICHIER DE FIN DE BANDE**

Deux sous-programmes spéciaux permettent à l'utilisateur d'écrire automatiquement un fichier d'essai ou un fichier de fin de bande GF3 complets.

(i) Sous-programme **GFXFIrfT**  fichier d'essai GF3 écrire le

> Ce sous-programme introduit un fichier d'essai GF3 complet dans 1'"uni té de sortie en service" du GF3-Proc.

(ii) Sous-programme fichier de fin de bande GF3 GFZFWT - écrire le

> On peut appeler ce sous-programme pour introduire un fichier de fin de bande GF3 complet dans 1'"unité de sortie en service" du GF3-Proc. Il initialise et sort un enregistrement d'en-tête de fichier factice et un enregistrement de fin de bande GF3, suivi de deux marques de fin de fichier. Pour insérer des observations en clair dans l'enregistrement de fin de bande GF3, l'utilisateur doit créer le fichier de fin de bande GF3 à l'aide des sous-programmes de manipulation des enregistrements décrits à la section 3.5 .

#### 3.5 **SOUS-PROGRAMMES DE MANIPULATION DES ENREGISTREMENTS GFS**

## **3.5.1 INTRODUCTION**

Comme on l'a dit plus haut, le GF3-Proc est essentiellement organisé autour d'un "tampon d'enregistrement" interne unique qui contient un seul enregistrement GF3 à la fois et constitue l'interface entre le GF3-Proc et le programme de l'utilisateur au niveau des données. Les sousprogrammes de manipulation des enregistrements du GF3-Proc permettent à l'utilisateur d'introduire un enregistrement dans le tampon, d'en déterminer le type, de le sortir du tampon, de le copier, d'initialiser le tampon et de le valider. Les sous-programmes de lecture, d'écriture et de copie lui permettent de commander les procédures d'entrée dans le "tampon d'enregistrement" des enregistrements GF3 et leur sortie de celui-ci par l'intermédiaire de 1' (des) unité(s) d'E/S du GF3-proc spécifiée(s) et constituent son principal moyen d'interaction avec les trains d'entrée et/ou de sortie GF3.

## **3.5.2 LECTURE, ECRITURE ET COPIE D'ENREGISTREMENTS**

Le GF3-Proc met à la disposition de l'utilisateur trois sous-programmes lui permettant de lire, écrire ou copier les enregistrements GF3 l'un après l'autre par transfert entre le "tampon d'enregistrement" et 1' (les) unité(s) d'entrée/ sortie du GF3-Proc. Au fur et à mesure de leur passage, les enregistrements sont translittérés si besoin est. Si le traitement et la vérification automatiques du contenu sont activés, chaque enregistrement, à tour de rôle, est mis en séquence et les données contenues sont vérifiées - s'il s'agit d'un enregistrement de définitions, il est automatiquement soumis au programme d'analyse des enregistrements de définitions.

(i) Sous-programme **GFRCRD(ICNT)** -lire un ou plusieurs enregistrements GF3

> Ce sous-programme permet de transférer un nombre (ICNT) d'enregistrements GF3 spécifié par l'utilisateur de 1'"unité d'entrée en service" du GF3-Proc au "tampon d'enregistrement" - le dernier enregistrement lu reste dans le tampon pour que l'utilisateur puisse l'y consulter. Si une marque de fin de fichier se présente avant que le nombre spécifié d'enregistrements ait été lu, le sous-programme rend la main au programme de l'utilisateur et le contenu du tampon reste non défini.

> Ce sous-programme sert essentiellement à mettre en mémoire les enregistrements un par un en vue de leur traitement ultérieur. La possibilité de lire plusieurs enregistrements à la fois existe afin de permettre à l'utilisateur de sauter s'il le souhaite un certain nombre d'enregistrements et de choisir la portion qu'il désire traiter. S'il est activé, le traitement automatique s'applique également aux enregistrements qui ont été sautés.

(ii) Sous-programme **GFRTGT(IRTY)** - connaître le type du dernier enregistrement lu

> Ce sous-programme renvoie à l'utilisateur un code (IRTY) indiquant le type du dernier enregistrement introduit dans le "tampon d'enregistrement" du GF3-Proc. Il s'agit soit de l'indentificateur d'enregistrement GF3 (c'est-à-dire "0" pour les enregistrements en clair, "l" pour les enregistrements en-tête de bande, etc.), soit de "-1" pour un enregistrement d'essai, "9" pour une marque de fin de

fichier, "10" pour une marque de fin de bande ou "11" si le type d'enregistrement n'est pas identifié.

(iii) Sous-programme **CFRCWT** - écrire un enregistrement GF3

> Ce sous-programme sert à transférer un enregistrement GF3 du "tampon d'enregistrement" à 1'"unité de sortie en service" du GF3-Proc. L'utilisateur l'appelle après avoir vérifié que le tampon contient les données qu'il souhaite écrire. Si le traitement automatique est activé, le GF3-Proc conserve l'enregistrement GF3 temporairement dans un tampon intermédiaire afin que la zone indiquant le type de l'enregistrement suivant (c'est-à-dire l'octet 2 de l'enregistrement GF3) puisse être automatiquement remplie avant que l'enregistrement traité ne sorte. Après chaque intervention de ce sous-programme le contenu du "tampon d'enregistrement" reste non défini et l'utilisateur doit veiller à ce qu'il soit entièrement redéfini avant de rappeler le sous-programme.

(iv) Sous-programme **GFRCCP(ICNT)** - copier un ou plusieurs enregistrements GF3

> Ce sous-programme permet de transférer un nombre (ICNT) d'enregistrements GF3 spécifié par l'utilisateur de 1'"unité d'entrée en service" du GF3-Proc à son "unité de sortie en service". Si une marque de fin de fichier se présente avant que le nombre spécifié d'enregistrements ait été lu, le sous-programme rend la main au programme de l'utilisateur sans copier la marque de fin de fichier. Il a toute une série d'applications dans la préparation des bandes GF3.

## 3.5.3 **INITIALISATION DU "TAMPON D•ENREGISTRE-MENT" DU GF3-PR0C**

Avant de pouvoir écrire un enregistrement GF3 au moyen du sous-programme d'écriture (GFRCWT), l'utilisateur doit en préparer le contenu dans le "tampon d'enregistrement" à l'aide des sous-programmes de manipulation des zones décrits à la section 3.6. Pour lui faciliter le travail, le GF3-Proc met à sa disposition un sous-programme permettant d'initialiser le tampon avec une image d'enregistrement GF3 paramétrable.

(i) Sous-programme **GFRCIN(IRTY.ISEQ)** - initialiser l'image d'enregistrement GF3

Ce sous-programme sert à préparer dans le "tampon d'enregistrement" du GF3-Proc une image d'enregistrement GF3 paramétrable. L'utilisateur précise le type (IRTY) de l'enregistrement GF3 à initialiser et le sous-programme répond en initialisant le tampon de la manière appropriée :

**enregistrement d'essai** : tous les caractères du tampon sont positionnés sur le caractère "A" de l'enregistrement d'essai GF3. En principe, l'utilisateur sort le fichier d'essai à l'aide d'un seul appel au sous-programme **GFXFVÎT** 

**enregistrement en clair** : l'identificateur d'enregistrement et le numéro séquentiel de la ligne sont indiqués à chaque ligne de l'enregistrement - les autres caractères sont remplis de blancs

**enregistrement en-tête de bande**   $\ddot{\phantom{0}}$ l'identificateur d'enregistrement et le numéro séquentiel de la ligne sont indiqués à chaque ligne de l'enregistrement - les zones réservées au sigle indiquant le format, à la table de traduction et à la longueur de l'enregistrement sont remplies avec les données appropriées et les autres caractères sont remplis de blancs

**enregistrements de définitions** : l'identificateur d'enregistrement et le numéro séquentiel de la ligne sont indiqués à chaque ligne de l'enregistrement - les autres caractères sont remplis de blancs. En principe, l'utilisateur n'assemble pas un enregistrement de définitions zone après zone dans le "tampon d'enregistrement", mais il réintroduit des enregistrements de définitions complets préalablement enregistrés manuellement sur un fichier-disque

**enregistrement en-tête de fichier** : l'identificateur d'enregistrement et le numéro séquentiel de la ligne sont indiqués à chaque ligne de l'enregistrement, le nombre de séquences de données et les zones réservées aux indicateurs de suite sont forcés à zéro et les autres caractères remplis de blancs

**enregistrement en-tête de série** : l'identificateur d'enregistrement et le numéro séquentiel de la ligne sont indiqués uniquement aux cinq premières lignes de l'enregistrement, la zone réservée au nombre de séries est remplie de "9", l'indicateur de suite est forcé à

<span id="page-24-0"></span>zéro et le reste des caractères remplis de blancs

**enregistrement de séquences de données** : l'identificateur d'enregistrement est indiqué dans le premier caractère de celui-ci, les autres caractères étant remplis de blancs. (Note : en principe, l'utilisateur n'initialise pas l'enregistrement de séquences de données dans le tampon puisque ce sont normalement les sous-programmes d'écriture des séquences (voir 3.7) qui sont chargés de manipuler ce type d'enregistrement)

**enregistrement fin de bande** : l'identificateur d'enregistrement et le numéro séquentiel de la ligne sont indiqués à chaque ligne de l'enregistrement, les autres caractères de la première ligne sont forcés à "9" et les autres caractères de toutes les autres lignes remplis de blancs. En principe, l'utilisateur sort le fichier de fin de bande à l'aide d'un seul appel au sous-programme **GFZFVÍT** 

Note : l'un des arguments que l'utilisateur fournit au sous-programme est le numéro séquentiel de la ligne, ISEQ, à partir duquel le sous-programme doit commencer à numéroter. Il est normalement positionné sur "1" , mais pour les enregistrements en clair et les enregistrements de définitions, il peut être positionné sur 25, 49, etc., afin de faciliter la numérotation des enregistrements "suite" du même type.

## **3.5.4 VALIDATION DU CONTENU DU "TAMPON D'ENREGISTREMENT"**

Le 6F3-Proc comporte un sous-programme de validation exhaustif permettant de vérifier la syntaxe et les données des enregistrements GF3 qui se trouvent dans son "tampon d'enregistrement". Ce sous-programme (décrit ci-dessous) est activé automatiquement dès lors que le traitement automatique de l'Unité d'E/S du GF3-Proc chargée de la lecture/écriture des enregistrements GF3 du "tampon d'enregistrement" est activé et que la procédure de vérification du contenu des enregistrements n'a pas été supprimée (3.3.5) - les vérifications sont effectuées au moment où l'enregistrement entre dans le tampon ou en sort et les erreurs détectées sont consignées dans le rapport de signalisation des erreurs. Toutefois, au cas où l'utilisateur souhaite commander le traitement des erreurs, c'est-à-dire sortir sur imprimante l'enregistrement erroné à partir de son propre programme, ce sous-programme fait également partie des sous-programmes d'interface que

l'utilisateur peut appeler depuis son programme.

(i) Sous-programme **GFRCVL(LERR)** - valider le "tampon d'enregistrement" du GF3-Proc

> On appelle ce sous-programme pour valider le contenu du "tampon d'enregistrement" du GF3-Proc - il renvoie au programme de l'utilisateur un indicateur (LERR) signalant si des erreurs ont été détectées ou non et consigne les messages d'erreur dans le rapport de signalisation des erreurs du GF3-Proc. Les contrôles de validité varient suivant le type d'enregistrement GF3 qui se trouve dans le tampon - on en trouvera la description à la section 3.10.3. Il convient de noter que le sous-programme n'effectue de contrôle de validité ni sur les enregistrements de définitions (c'est le programme d'analyse des enregistrements de définitions qui s'en charge), ni sur les "zones définies par l'utilisateur" des enregistrements en-tête de série ou des enregistrements de séquences de données.

Note : lorsque le programme de l'utilisateur appelle ce sous-programme et que le traitement automatique est activé, il est normal de désactiver la vérification du contenu des enregistrements afin d'éviter de recommencer les mêmes opérations, puisque le dispositif de vérification du contenu des enregistrements du "processeur automatique" effectue les mêmes contrôles que le GFRCVL.

## **3.6 S0US-FE06RANHES DE MANIPULATION DES ZONES FIXES DU 6F3**

## **3.6.1 INTRODUCTION**

Les sous-programmes de manipulation des zones fixes permettent au programme de l'utilisateur de consulter telle ou telle zone de données des enregistrements GF3 et servent à interroger/ créer la "section de format fixe" de l'enregistrement GF3 contenu ou en cours de préparation dans le "tampon d'enregistrement" du GF3-Proc. Une autre série de sous-programmes, décrite aux points 3.7 et 3.8, permet de manipuler le contenu de la "zone définie par l'utilisateur" des enregistrements 6F3.

Un ensemble de sept sous-programmes permet l'échange de données en virgule flottante, sous forme de nombres entiers ou de caractères, entre l'enregistrement contenu dans le "tampon d'enregistrement" et le programme de l'utilisateur. Chaque sous-programme transfère les zones l'une après l'autre et utilise un système commun

d'identification de la zone de données que l'utilisateur souhaite "extraire" du "tampon d'enregistrement" ou y "introduire". On trouvera dans le Manuel de référence du GF3-Proc une description détaillée de la création de 1'"identificateur de zone" - pour simplifier, disons qu'il s'agit d'une séquence de trois arguments IRTY, IFLD et ILIN où IRTY indique le type d'enregistrement GF3, IFLD le numéro de la zone de cet enregistrement et ILIN le numéro de la ligne (de 1 à 24). On n'utilise ILIN que si IRTY et IFLD ne suffisent pas pour identifier la zone, c'est-à-dire lorsqu'on retrouve le même type de zone à différentes lignes, par exemple dans le cas de zones en clair de 76 caractères d'enregistrements en-tête de bande ou d'enregistrements en clair. Lorsqu'il n'est pas nécessaire, ILIN est forcé à zéro.

Les sous-programmes de manipulation des zones fixes permettent à l'utilisateur d'intervenir sur les zones 6F3 sans avoir à se préoccuper de leur position d'impression à l'intérieur de la "section de format fixe" de l'enregistrement GF3. Ils ont une structure tout à fait générale. Il convient toutefois de noter que lorsqu'on les utilise, toutes les zones indiquant la date/ l'heure et la latitude/longitude sont traitées comme des chaînes de caractères car (a) les premières exigent souvent une précision numérique trop grande pour que les données puissent être stockées dans le programme de l'utilisateur sous forme de variables entières ou en virgule flottante et (b) les secondes incluent un indicateur alphabétique d'hémisphère. Il est facile d'utiliser le Fortran 77 pour établir une correspondance entre ces chaînes de caractères et des variables numériques si besoin est.

## **3.6.2 EXTRACTION DE VALEURS DE ZONES DU "TAMPON D'ENREGISTREMENT«**

Trois sous-programmes permettent à l'utilisateur d'"extraire" une valeur de zone GF3 déterminée de l'enregistrement contenu dans le "tampon d'enregistrement" - le sous-programme utilisé dépend du format dans lequel l'utilisateur souhaite qu'elle soit renvoyée à son programme, en virgule flottante ou sous forme de nombre d'entier ou de données caractères. L'accès caractères est possible pour toutes les zones, l'accès virgule flottante, pour toutes les zones numériques et l'accès nombres entiers uniquement pour les zones à nombres entiers. Si une zone à nombres entiers contient des positions décimales implicites (comme par exemple les zones indiquant l'immersion d'un enregistrement en-tête de fichier/série), l'accès virgule flottante à la zone en tient automatiquement compte.

(i) Sous-programme **GFRFGT ("identifica**teur de zone" FVAL) - extraire une valeur en virgule flottante d'une zone d'enregistrement

> Ce sous-programme sert à renvoyer une valeur en virgule flottante (FVAL) d'une zone numérique (spécifiée par l'utilisateur au moyen de 1'"identificateur de zone") de l'enregistrement GF3 qui se trouve dans le "tampon d'enregistrement". Si la zone contient une valeur entière, elle est traitée sous la forme Fw.O, sauf si elle contient une décimale implicite, auquel cas elle est traitée sous la forme Fw.d.

(ii) Sous-programme **GFRIGT ("identificateur de zone", IVAL)** - extraire une valeur exprimée par un nombre entier d'une zone d'enregistrement

> Ce sous-programme sert à renvoyer une valeur en nombres entiers (IVAL) extraite d'une zone en nombres entiers déterminée d'un enregistrement GF3. La valeur est renvoyée "telle quelle", c'est-à-dire que le progranme de l'utilisateur devra la convertir pour avoir sa valeur réelle si la zone contient des décimales implicites. Il est alors conseillé d'utiliser le sous-programme en virgule flottante GFRFGT qui effectue automatiquement la conversion.

(iii) Sous-programme GFRKGT ("identificateur de zone", KVAL) - extraire une chaîne de caractères d'une zone d'enregistrement

> Ce sous-programme sert à copier le contenu d'une zone donnée sous forme de variable caractère (KVAL). Le nombre de caractères renvoyés est défini par la longueur de la zone choisie de l'enregistrement GF3. L'utilisateur doit donc donner à KVAL une taille suffisante pour lui permettre de contenir la zone tout entière. Ce sous-programme peut servir à renvoyer le contenu de n'importe quelle zone de l'enregistrement GF3.

## **3.6.3 INTRODUCTION DE VALEURS DE ZONES DANS LE "TAMPON D'ENREGISTREMENT"**

Trois sous-programmes permettent à l'utilisateur d"'introdui re" des valeurs de données dans des zones déterminées de l'enregistrement GF3 en cours de préparation dans le "tampon d'enregistrement" - le sous-programme utilisé dépend du format dans lequel l'utilisateur souhaite faire <span id="page-26-0"></span>passer les données dans le GF3-Proc, en virgule flottante ou sous forme de nombres entiers ou de données caractères.

(i) Sous-programme **GFRFPT ("identificateur**  de zone", FVAL) - introduire une variable en virgule flottante dans une zone d'en registrement

> Ce sous-programme sert à stocker une valeur en virgule flottante fournie par l'utilisateur (FVAL) dans une zone numérique déterminée de l'enregistrement GF3 qui se trouve dans le "tampon d'enregistrement". Si la zone GF3 exige une valeur en nombre entier, le sous-programme effectue la conversion appropriée et arrondit si nécessaire la valeur. Si elle exige une valeur entière avec décimales implicites, il applique les coefficients de gamme requi s.

(ii) Sous-programme **GFRIPT ("identificateur de zone", IVAL)** - introduire une variable exprimée par un nombre entier dans une zone d'enregistrement

> Ce sous-programme sert à stocker une valeur exprimée par un nombre entier (IVAL) et fournie par l'utilisateur dans une zone à nombres entiers déterminée de l'enregistrement GF3. La valeur est stockée "telle quelle". Si la zone GF3 contient des décimales implicites, celles-ci doivent être définies par un code approprié dans le programme de l'utilisateur. Il est alors conseillé d'avoir recours au sous-programme en virgule flottante GFRFPT qui convertit automatiquement les valeurs.

(iii) Sous-programme **GFRKPT ("identificateur de zone", KVAL)** - introduire des renseignements dans une zone d'enregistrement sous forme de chaîne de caractères

> Ce sous-programme sert à introduire dans une zone GF3 déterminée une chaîne de caractères (DVAL) fournie par l'utilisateur. Le nombre de caractères copiés est fonction de la longueur de la zone GF3. Celle-ci doit être remplie, y compris par des blancs si nécessaire - faute de quoi il s'ensuit une situation d'erreur du GF3-Proc. Ce sous-programme peut servir à stocker des renseignements dans n'importe quelle zone de l'enregistrement GF3.

Un quatrième sous-programme, dont le rôle particulier consiste à remplir une zone GF3 du "tampon d'enregistrement" avec un caractère précisé par l'utilisateur, vient compléter les trois sous-programmes précédents :

(iv) Sous-programme **GFRKST ("identificateur de zone", KVAL)** - forcer une zone de l'enregistrement à la valeur d'un caractère donné

> Ce sous-programme sert à remplir complètement la zone GF3 avec l'unique caractère communiqué dans la variable caractère \*1 KVAL. Il sert surtout à forcer des zones à la valeur factice habituelle 9, en particulier dans les enregistrements en-tête de série/fichier.

## **3.7 SOUS-PROGRAMMES DE MANIPULATIOH DES SEQUENCES 6F3**

#### 3.7.1 **INTRODUCTION**

Le GF3-Proc offre à la fois un dispositif automatique d'analyse et de stockage des enregistrements de définitions et un ensemble de sous-programmes de "traitement automatique des séquences" permettant de lire et d'écrire les données des "zones définies par l'utilisateur" des enregistrements GF3. Comme indiqué précédemment (voir 2.4), les sous-programmes de "traitement automatique de séquences" s'articulent autour de la notion de "tampon des séquence" par l'intermédiaire duquel les séquences d'en-tête et les séquences de données peuvent être lues ou écrites sans que le programme de l'utilisateur ait à les mapper en enregistrements GF3 passant par le "tampon d'enregistrement". Il convient de noter que les sousprogrammes de "traitement automatique des séquences" ne peuvent être utilisés que si la prise en charge du train d'entrée/sortie d'enregistrements GF3 par l'unité d'E/S du GF3-Proc s'accompagne de 1'activation du processeur automatique (voir 3.3.5).

Pour lancer la procédure de "traitement automatique" d'une série particulière de séquences, l'utilisateur doit émettre un appel à déclencher la "lecture" ou 1'"écriture automatique des séquences". Cet appel sert essentiellement à établir la liaison entre l'enregistrement de définitions pertinent, qui a été mémorisé par le programme d'analyse des enregistrements de définitions (voir 2.3) et les données qu'il faut lire/écrire dans la "zone définie par l'utilisateur" du type d'enregistrement GF3 spécifié par celui-ci. Si le "processeur automatique" a été activé dès le début du train d'entrée ou de sortie des enregistrements GF3, le GF3-Proc aura collecté automatiquement un nombre d'informations suffisant pour savoir

s'il doit choisir l'enregistrement de définitions au niveau de la bande, du fichier ou de 1a série.

Il convient de noter que le "traitement automatique des séquences" ne peut être déclenché que pour une unité d'E/S du GF3-Proc à la fois, c'est-à-dire qu'il n'est pas permis de lancer 1'"écriture automatique de séquences" si la procédure de "lecture automatique" est en cours sur une autre unité. De plus, avant de répondre pour la série de séquences suivantes, le "traitement automatique des séquences" doit être arrêté à la fin de chaque série de séquences, que celles-ci appartiennent à la "zone définie par l'utilisateur" d'un enregistrement en-tête de série (et de ses enregistrements "suite", s'il y en a) ou à une série d'enregistrements de séquences de données.

## **3.7.2 "LECTURE AUTOMATIQUE DE SEQUENCES"**

L'utilisateur ne peut déclencher la "lecture automatique des séquences" de la zone d'un enregistrement GF3 qu'il a définie que si l'enregistrement se trouve déjà dans le "tampon d'enregistrement" du GF3-Proc ou est celui qui va suivre. Il peut alors émettre un appel déclenchant la "lecture automatique des séquences" pour ce type d'enregistrement :

(i) Sous-programme **GFCROP(IRTY)** - déclencher la "lecture automatique des séquences"

> L'utilisateur précise le type d'enregistrement IRTY(= 5 pour les enregistrements en-tête de série, = 7 pour les enregistrements de séquences de données) et 1e GF3-Proc répond en consultant l'enregistrement de définitions approprié dans sa mémoire interne. Il vérifie ensuite l'enregistrement qui se trouve dans le "tampon d'enregistrement" - s'il n'est pas du type correspondant à IRTY, le GF3-Proc transfère automatiquement l'enregistrement GF3 suivant du train d'entrée dans le "tampon d'enregistrement" et en vérifie à son tour le type. S'il est conforme à IRTY, la "lecture automatique des séquences" se déclenche ; sinon, un message d'erreur est émis et le programme s'arrête.

Ayant ainsi déclenché 1a "lecture automatique des séquences", l'utilisateur peut commencer à transférer celles-ci dans le "tampon de séquence" :

(ii) Sous-programme **6FCYRD(ICNT)**  ou plusieurs séquences GF3

Ce sous-programme permet de transférer un nombre (ICNT) de séquences GF3 précisé par l'utilisateur du "tampon d'enregistrement" au "tampon de séquence" - où la dernière séquence lue demeure pour que l'utilisateur puisse y avoir accès. Il sert essentiellement à lire les séquences une par une pour consultation ultérieure par le programme de l'utilisateur. La possibilité d'en lire plusieurs existe toutefois afin de permettre à l'utilisateur d'en sauter un certain nombre s'il le souhaite pour choisir de traiter une certaine partie des données.

Chaque fois qu'un appel lui demande de lire une séquence, le GF3-Proc prend en charge la séquence suivante de la "zone définie par l'utilisateur" de l'enregistrement contenu dans le "tampon d'enregistrement". Lorsqu'il a traité l'ensemble de l'enregistrement, celui qui suit dans le train d'entrée est automatiquement introduit dans le "tampon d'enregistrement" et le GF3-Proc continue de fournir les séquences demandées par l'utilisateur, en faisant, chaque fois que nécessaire, passer l'enregistrement suivant dans le tampon. A la fin de la série de séquences, le GF3-Proc envoie un signal de "fin de données" susceptible d'être capté par le programme de l'utilisateur.

Chaque fois que le "tampon de séquence" communique une séquence à son programme, l'utilisateur émet un appel pour savoir s'il s'agit d'une séquence d'en-tête ou d'une séquence de données :

(iii) Sous-programme **GFCTGT(ICTY)** - connaître le type de 1a dernière séquence lue

> En réponse à cet appel, le GF3-Proc renvoie le type de la dernière séquence lue ICTY, selon le code suivant : 1 = séquence d'en-tête ; 2 = séquence de données ; 3 = fin des données. Ce sous-programme a deux fonctions : non seulement il informe l'utilisateur du type de séquence mais il lui fait également savoir quand la "fin des données" est atteinte.

S'étant assuré du type de séquence qui se trouve dans le "tampon de séquence", l'utilisateur peut alors consulter les valeurs de paramètres qu'elle contient au moyen des sous-programmes de manipulation des paramètres (voir 3.8.2).

Lorsqu'il a terminé de lire les séquences, l'utilisateur doit appeler le GF3-Proc pour qu'il arrête la "lecture automatique des séquences" :

une (iv) Sous-programme GFCRCL - arrêter la "lecture automatique des séquences"

Ce sous-programme a une fonction de service et n'effectue aucune opération intéressant l'utilisateur - toutefois, celuici doit l'appeler avant de pouvoir émettre de nouveaux appels demandant le déclenchement de la "lecture ou de l'écriture automatique de séquences".

## 3.7.3 **"ECRITURE AUTOMATIQUE DE SEQUENCES"**

Avant de commencer à écrire les séquences de la zone d'un enregistrement en-tête de série qu'il a définie, l'utilisateur doit commencer par en constituer la "zone de format fixe" (c'est-à-dire les 400 premiers octets) dans le "tampon d'enregistrement". S'il souhaite commencer à écrire les séquences d'un enregistrement de séquences de données, il doit d'abord vérifier que le précédent enregistrement GF3 constitué dans le "tampon d'enregistrement" en est sorti. Lorsque les conditions voulues sont remplies, il peut déclencher 1'"écriture automatique des séquences" :

(i) Sous-programme **GFCWOP(IRTY)** - déclencher l'"écriture automatique de séquences"

> L'utilisateur précise dans quel type d'enregistrement IRTY (5 pour les enregistrements en-tête de série ou 7 pour les enregistrements de séquences de données) il souhaite écrire des séquences et le GF3-Proc répond en consultant dans sa mémoire interne l'enregistrement de définitions approprié. Si IRTY = 6, le GF3-Proc vérifie que le "tampon d'enregistrement" contient bien un enregistrement en-tête de série - si tel n'est pas le cas, un message d'erreur est émis et le programme est arrêté. Si IRTY = 7, le GF3-Proc crée dans le "tampon d'enregistrement" un enregistrement de séquences de données paramétrable - il convient de noter que celui-ci se superpose au contenu du tampon, d'où la nécessité de vérifier que l'enregistrement précédent est sorti.

Après avoir déclenché 1'"écriture automatique de séquences", l'utilisateur peut commencer à constituer la première séquence en introduisant les valeurs de paramètres appropriées dans le "tampon de séquence" au moyen des sous-programmes de manipulation des paramètres décrits à la section 3.8.3 - il s'agira soit d'une séquence d'en-tête, soit d'une séquence de données, selon que la "zone définie par l'utilisateur" contient ou non des paramètres d'en-tête.

Il convient de noter que, grâce à l'analyse de l'enregistrement de définitions et au contrôle ultérieur des séquences qui lui sont transférées par le programme de l'utilisateur, le GF3-Proc sait toujours quel doit être le type de la séquence suivante qui va lui être transmise pour écriture. Si l'utilisateur commence à introduire dans le "tampon de séquence" des paramètres ne correspondant pas au type de séquence qui convient, le GF3-Proc émet un message d'erreur et arrête le programme de l'utilisateur. Ce dernier devrait donc commencer par vérifier le type de séquence demandé avant d'amorcer la constitution d'une séquence dans le "tampon de séquence" :

(ii) Sous-programme **GFCXGT(ICTY)** - connaître le type de la prochaine séquence à écrire

> En réponse à cet appel, le 6F3-Proc renvoie le type de séquence qui doit suivre (ICTY), selon le code suivant : 1 = séquence d'en-tête et 2 = séquence de données.

Après avoir créé le bon type de séquence dans le "tampon de séquence", l'utilisateur peut l'écrire en appelant :

**(iii) Sous-programme séquence GF3**  GFCYWT - écrire une

> Ce sous-programme ne se contente pas de transférer la séquence du "tampon de séquence" au "tampon d'enregistrement". Pendant que l'utilisateur constitue la séquence à l'intérieur du "tampon de séquence" au moyen des sous-programmes de manipulation des paramètres, le GF3-Proc établit une table de correspondances pour la séquence indiquant les paramètres que l'utilisateur est en train de composer. Lorsqu'on appelle le sous-programme GFCYWT, le GF3-Proc interroge cette table et si l'utilisateur n'a pas donné de valeurs à certains paramètres, il leur donne la valeur factice indiquée dans l'enregistrement de définitions. Si l'un de ces paramètres n'est pas doté d'un code de valeur factice dans l'enregistrement de définitions, il y a erreur (l'utilisateur peut s'il le souhaite supprimer le traitement automatique des valeurs factices du GF3-Proc en manipulant le paramètre 9 de commande du progiciel - voir 3.2.2).

Au fur et à mesure que le sous-programme susmentionné écrit les séquences constituées dans le "tampon de séquence", le GF3-Proc les introduit l'une après l'autre dans la "zone définie par l'utilisateur" de l'enregistrement GF3 en cours de préparation dans le "tampon d'enregistrement". Lorsque celle-ci est pleine, le GF3-Proc crée automatiquement les zones de dénombrement de l'enregistrement et transfère celui-ci dans le train de sortie GF3. Lorsqu'il reçoit la séquence suivante à transférer du "tampon de séquence", le GF3-Proc effectue automatiquement les opérations voulues pour initialiser le "tampon d'enregistrement" en prévision de la constitution de l'enregistrement GF3 suivant - lorsqu'il s'agit d'un enregistrement en-tête de série "suite", cela comprend la création des 400 premiers octets (c'est-à-dire de la "zone de format fixe") à l'aide des renseignements provenant de l'enregistrement précédent.

Si la "zone définie par l'utilisateur" en cours d'écriture contient à la fois des paramètres d'en-tête et des paramètres de séquences de données, le GF3-Proc s'attend, chaque fois qu'il initialise un nouvel enregistrement dans le "tampon d'enregistrement", à recevoir du "tampon de séquence" une séquence d'en-tête et non une séquence de données. L'appel systématique au sous-programme GFCXGT ((ii) ci-dessus) avant de créer une séquence dans le "tampon de séquence", permet toutefois à l'utilisateur de savoir automatiquement si c'est le cas sans se préoccuper du mappage des séquences dans les enregistrements à partir de son programme.

Lorsque la "zone définie par l'utilisateur" contient à la fois des paramètres d'en-tête et des paramètres de séquences de données, il est tout à fait plausible qu'il faille de temps à autre apporter aux paramètres d'en-tête des modifications qui les font déborder des limites de l'enregistrement GF3. L'utilisateur demande alors au GF3-Proc de faire sortir l'enregistrement en cours de préparation dans le "tampon d'enregistrement" et de préparer ce dernier à recevoir une séquence d'en-tête pour l'enregistrement suivant.

(iv) Sous-programme **GFCCFL** - vider le "tampon d'enregistrement"

> Ce sous-programme sert lorsque l'utilisateur souhaite indiquer le début d'un nouvel enregistrement GF3. Il crée les zones de dénombrement de l'enregistrement GF3 en cours de préparation dans le "tampon d'enregistrement", puis transfère cet enregistrement dans le train de sortie GF3. Implicitement, il ne vide le "tampon d'enregistrement" que si celui-ci contient au moins une séquence de données, évitant ainsi la création d'enregistrements GF3 comportant uniquement une séquence d'en-tête et pas de séquences de

données. L'utilisateur peut passer outre à cette condition en ayant recours au paramètre 8 de commande du progiciel (voir 3.2.2). Le "tampon d'enregistrement" est alors prêt à recevoir la séquence qui doit être écrite au début de l'enregistrement suivant. (N.B. Si la définition de la "zone définie par l'utilisateur" consiste uniquement en paramètres d'en-tête, le "tampon d'enregistrement" est automatiquement vidé chaque fois que la séquence d'en-tête a été écrite au moyen du sous-programme GFCYWT - voir (iii) ci-dessus.)

Lorsqu'il a terminé d'écrire la série de séquences, l'utilisateur émet un appel demandant l'arrêt de 1'"écriture automatique des séquences" :

(v) Sous-programme **GFCWCL** - arrêter 1'"écriture automatique des séquences"

> En dehors de sa fonction de service, ce sous-programme émet automatiquement un appel au sous-programme GFCCFL ((iv) ci-dessus) pour que les séquences de données restant dans le "tampon d'enregistrement" soient transférées comme il convient au train de sortie des enregistrements GF3.

Les sous-programmes susmentionnés sont conçus de telle façon que l'utilisateur n'ait à se préoccuper ni de la disposition des séquences GF3 à l'intérieur des enregistrements, ni même du nombre des paramètres stockés à l'intérieur de chaque séquence. Il peut toutefois arriver que l'utilisateur ait besoin de ce type de renseignements. Par exemple, l'accès au nombre de paramètres de chaque séquence de données pourra faciliter l'écriture des programmes articulés autour de la bae de données. L'utilisateur peut par ailleurs avoir besoin de connaître le nombre de séquences de données par enregistrement afin de définir un paramètre d'en-tête indiquant si la série de données en cours d'écriture doit ou non se poursuivre sur l'enregistrement suivant. Il obtiendra les renseignements pertinents en appelant le sous-programme ci-après :

(vi) Sous-programme **GFCSGT{IHCT, IDCT, ICPR)**  - connaître la longueur des séquences

> Ce sous-programme renvoie à l'utilisateur : le nombre de paramètres d'en-tête (IHCT), le nombre de paramètres de séquences de données (IDCT) et le nombre de séquences de données (ICPR) que l'enregistrement est destiné à contenir.

## <span id="page-30-0"></span>**3.8 SOUS-PROGRAMMES DE MANIPULATION DES PARAMETRES GF3**

## **3.8.1 INTRODUCTION**

Les sous-programmes de manipulation des paramètres font partie de l'ensemble de programmes de "traitement automatique des séquences" du GF3-Proc et permettent au programme de l'utilisateur d'avoir accès aux valeurs de tel ou tel paramètre des séquences GF3. Ils servent à consulter/constituer la séquence GF3 contenue, ou en cours de préparation, dans le "tampon de séquence" du GF3-Proc.

Un ensemble de six sous-programmes permet l'échange de données en virgule flottante, sous forme de nombres entiers et de données caractères entre la séquence contenue dans le "tampon de séquence" et le programme de l'utilisateur. Tous traitent les paramètres un par un et ils utilisent un système commun d'identification de la valeur du paramètre que l'utilisateur souhaite "extraire" du "tampon de séquence" ou y "introdui re".

L"'identificateur de paramètre" utilisé par ces sous-programmes n'est rien d'autre que la position du paramètre dans le classement spécifié par l'enregistrement de définitions décrivant la "zone définie par l'utilisateur" à laquelle est destinée la séquence présente dans le "tampon de séquence", ou celle dont elle provient. Pour les paramètres d'en-tête, elle est identique à la position séquentielle du paramètre dans la séquence d'en-tête, c'est-à-dire que le énième paramètre de la séquence d'en-tête a un "identificateur de paramètre" égal à n. Pour les paramètres de séquences de données cependant, 1'"identificateur de paramètre" est égal à la position séquentielle du paramètre à l'intérieur de la séquence de données plus le nombre de paramètres d'en-tête. Si ces derniers sont au nombre de x, le énième paramètre de la séquence de données a donc un "identificateur de paramètre" égal à n + X.

D'autres sous-programmes permettent à. l'utilisateur de consulter le code et le différenciateur GF3 du paramètre associés à chaque "identificateur de paramètre" (et inversement) et de vérifier le mode selon lequel le paramètre est enregistré à l'intérieur de la séquence, ainsi que le nombre de caractères utilisés à cette fin. Ils fournissent également des renseignements concernant le code et le différenciateur des paramètres secondaires.

## **3.8.2 EXTRACTION DE VALEURS DE PARAMETRES DU "TAMPON DE SEQUENCE"**

Trois sous-programmes permettent à l'utilisateur d'"extraire" la valeur d'un paramètre déterminé de la séquence GF3 contenue dans le "tampon de séquence" - le choix du sous-programme utilisé est fonction du format dans lequel l'utilisateur souhaite que la valeur de paramètre soit renvoyée à son programme, c'est-à-dire en virgule flottante, sous forme de nombre entier ou de données caractères. L'accès caractères est possible pour tous les paramètres et l'accès virgule flottante pour tous les paramètres numériques, alors que l'accès nombre entier par défaut est réservé aux paramètres entiers non convertis (il est possible d'éviter l'attribution d'une valeur par défaut en modifiant le paramètre 10 de commande du  $projectel - voir 3.2.2)$ .

Il convient de noter que la conversion dont il est question dans ces sous-programmes concerne les coefficients de gamme 1(\*) et 2(+) associés à chaque paramètre dans l'enregistrement de définitions, c'est-à-dire les coefficients à appliquer à chacun des paramètres numériques stockés pour obtenir leur valeur réelle. Si les zones correspondant aux coefficients de gamme 1 et 2 sont respectivement forcées à 1.0 et 0.0 ou laissées en blanc dans l'enregistrement de définitions, le GF3-Proc considère que la valeur du paramètre n'a pas besoin d'être convertie et renvoie donc la valeur numérique telle qu'elle a été stockée. Sinon, il applique automatiquement les coefficients de gamme, sauf si l'utilisateur a déjà supprimé cette opération en utilisant le paramètre 10 de commande du progiciel (voir 3.2.2).

(i) Sous-programme **GFCF6T ("identificateur de paramètre", FVAL, LADV)** - obtenir la valeur d'un paramètre en virgule flottante

> Ce sous-programme copie sous forme de variable en virgule flottante la valeur du paramètre du "tampon de séquence" désigné par l'utilisateur et en compare la partie entière avec la valeur factice attribuée au paramètre par l'enregistrement de définitions. Lorsqu'une donnée manquante est signalée, la variable logique LADV prend la valeur TRUE (VRAI) avant d'être renvoyée au programme de l'utilisateur. Sinon, la valeur du paramètre est ajustée en fonction des coefficients de gammes spécifiés dans l'enregistrement de définitions et renvoyée au programme de l'utilisateur sous forme de variable en virgule flottante FVAL.

(in) Sous-programme **6FCIGT ("identificateur de paramètre" en IVAL, LADV)** - obtenir la valeur d'un paramètre sous forme de nombre entier

> Ce sous-programme sert à renvoyer sous forme de nombre entier la valeur entière IVAL du paramètre stocké dans le "tampon de séquence" qui a été désigné par l'utilisateur. Cette valeur est comparée à la valeur factice attribuée au paramètre par l'enregistrement de définitions et si une donnée manquante est signalée, la variable logique LADV est positionnée à TRUE (VRAI). Il convient de noter que toute tentative d'application de ce sousprogramme à un nombre entier converti (coefficient de gamme  $1 \neq 1.0$  ou coefficient de gamme 2 4 0.0) risque d'entraîner l'émission d'un message d'erreur par le GF3-Proc. L'extraction des nombres entiers convertis doit se faire au moyen du sous-programme relatif aux variables en virgule flottante GFCFGT ((i) cidessus).

(iii) Sous-programme **GFCKGT ("identificateur de paramètre", KVAL)** - obtenir un paramètre sous forme de caractères

> Ce sous-programme sert à copier "tel quel" sous forme de variable caractère (KVAL) le contenu du paramètre du "tampon de séquence" désigné par l'utilisateur. Le nombre de caractères renvoyé est fonction de la longueur de la zone réservée au paramètre qui est spécifiée dans l'enregistrement de définitions. Ce sousprogramme peut être utilisé pour n'importe quel paramètre contenu dans le "tampon de séquence" (N.B. il ne tient pas compte des coefficients de gamme pour les zones numériques).

# **3.8.3 INTRODUCTION DE VALEURS DE PARAMETRES DANS LE "TAMPON DE SEQUENCE"**

Trois sous-programmes permettent à l'utilisateur d'introduire des valeurs de données sous forme de paramètres spécifiés dans la séquence GF3 en cours de préparation dans le "tampon de séquence" - le choix du sous-programme utilisé dépend du format dans lequel l'utilisateur souhaite transférer les données au GF3-Proc, en virgule flottante, ou sous forme de nombres entiers ou de données caractères.

(i) Sous-programme **GFCFPT ("identificateur de paramètre", FVAL)** - introduire un paramètre en virgule flottante

Ce sous-programme sert à stocker dans le "tampon de séquence" sous forme d'un paramètre numérique (en virgule flottante ou nombre entier) désigné par l'utilisateur une valeur en virgule flottante (FVAL) fournie par celui-ci. Si l'utilisateur n'a pas supprimé l'ajustement automatique (paramètre 10 de commande du progiciel), le sous-programme applique en sens inverse les coefficients de gamme spécifiés pour le paramètre dans l'enregistrement de définitions avant de stocker la valeur, c'est-à-dire qu'il en soustraira le coefficient de gamme 2, puis la divisera par le coefficient de gamme 1 - cette opération est omise si les deux coefficients sont laissés en blanc ou respectivement forcés à 1.0 ou 0.0. La valeur est stockée en virgule flottante ou sous forme de nombre entier selon la définition du paramètre donnée dans l'enregistrement de définitions - pour les paramètres en virgule flottante, elle est stockée (après avoir été arrondie plutôt que tronquée) avec le degré de précision indiqué dans la description du format de l'enregistrement de définitions, pour autant que l'ordinateur de l'utilisateur soit capable de ce degré de simple précision en virgule flottante.

(ii) Sous-programme **GFCIPT ("identificateur de paramètre", IVAL)** - introduire un paramètre sous forme de nombre entier

> Ce sous-programme stocke "telle quelle" dans le "tampon de séquence" la valeur entière (IVAL) fournie par l'utilisateur sous forme d'un paramètre en nombre entier désigné par l'utilisateur. Il convient de noter que si la valeur doit être ajustée, il faut la copier sous forme de variable en virgule flottante et la stocker au moyen du sous-programme en virgule flottante GFCFPT ((i) ci-dessus).

(iii) Sous-programme **GFCKPT ("identificateur de paramètre" KVAL)** - introduire un paramètre sous forme de caractères

> Ce sous-programme peut servir à copier une chaîne de caractères (KVAL) fournie par l'utilisateur dans une zone de paramètre du "tampon de séquence" désignée par celui-ci. Le nombre de caractères copiés est fonction de la longueur de la zone de paramètre spécifiée dans l'enregistrement de définitions. Celle-ci doit être remplie, y compris par des blancs si nécessaire, sous peine de créer une

Situation d'erreur dans le GF3-Proc. Ce sous-programme peut servir à stocker des renseignements dans n'importe quelle zone de paramètre de la séquence GF3 - il convient de noter que pour les zones numériques, il n'effectue pas les conversions de paramètre éventuellement nécessaires. $\sqrt{2}$ 

## **3.8.4 SOUS-PROGRAWIES DE CONSULTATION DE L'INFORMATION RELATIVE AU PARAMETRE**

Ces sous-programmes permettent à l'utilisateur de consulter les renseignements que le GF3-Proc a stockés au sujet des paramètres définis dans la "zone définie par l'utilisateur" de l'enregistrement pour lequel le "traitement automatique des séquences" a été activé. Ils permettent en particulier de comparer 1'"identificateur de paramètre" tel qu'utilisé par les sous-programmes de "traitement automatique des séquences" et le code 6F3 du paramètre ainsi que les autres renseignements concernant le paramètre dans l'enregistrement de définitions.

(i) Sous-programme GFCCGT **("identificateur de paramètre". KPRM, IDSC. KSPRM. ISDRC)**  - obtenir les codes des paramètres pour un identificateur de paramètre donné

> Muni de 1'"identificateur de paramètre", le sous-programme renvoie au programme de l'utilisateur une chaîne de caractères (KPRM) contenant le code GF3 du paramètre à huit caractères et une valeur entière (IDSC) contenant le différenciateur associé au paramètre dans l'enregistrement de définitions. Il renvoie également le code du paramètre secondaire à huit caractères (KSPRM) et le différenciateur de paramètre secondaire (ISDRC), associé au paramètre.

(ii) Sous-programme **GFCCLK ("identificateur de paramètre", KPRM, IDSC, KSPRM, ISDSC)**  - obtenir 1'"identificateur de paramètre" à partir de renseignements concernant le code du paramètre

> Ce sous-programme renvoie 1'"identificateur de paramètre" au programme de 1'utilisateur si on lui communique le code GF3 du paramètre à huit caractères (KPRM), son différenciateur (IDSC) sous forme de nombre entier, ainsi que le code du paramètre secondaire à huit caractères (KSPRM) et le différenciateur de paramètre secondaire (ISDRC).

Les deux sous-programmes ci-après sont des variantes simplifiées des deux précédents (i).

(ii) qui ont été conçues pour le cadre d'utilisation plus restreint de la version 3 du GF3- Proc. Ils ont été conservés dans la version 4 pour que l'interface avec l'utilisateur soit cohérente :

(iii) Sous-programme **GFCPGT ("identificateur de paramètre", KPRM, IDSC)** - obtenir le code du paramètre

> Muni de 1'"identificateur de paramètre", le sous-programme renvoie au programme de l'utilisateur une chaîne de caractères (KPRM) contenant le code GF3 du paramètre à huit caractères et la valeur entière IDSC du différenciateur associé au paramètre dans l'enregistrement de défini ti ons.

(iv) Sous-programme **GFCNGT ("identificateur de paramètre", KPRM, IDSC)** - obtenir 1'"identificateur de paramètre"

> Muni du code 6F3 du paramètre à huit caractères contenu dans la chaîne de caractères KPRM, le sous-programme renvoie au programme de l'utilisateur 1'"identificateur de paramètre" associé à la première mention du code du paramètre dans l'enregistrement de définitions, ainsi que le différenciateur de paramètre IDSC. Si l'utilisateur a besoin de 1'"identificateur de paramètre" associé aux mentions ultérieures du code du paramètre dans l'enregistrement de définitions, il peut facilement l'obtenir en faisant parcourir au sous-programme GFCPGT ((iii) ci-dessus) une boucle d'itération autant de fois qu'il y a d'"identificateurs de paramètre".

(v) Sous-programme **GFCFLD ("identificateur de paramètre", ITYP, IWID, FSCA, FSCB)**  - obtenir des renseignements concernant le stockage d'un paramètre à partir d'un "identificateur de paramètre" donné

> Muni de 1'"identificateur de paramètre", le sous-programme renvoie des renseignements concernant le mode de stockage du paramètre tel qu'il est indiqué dans l'enregistrement de définitions, ainsi : le nombre entier ITYP représente le mode de stockage ( $0 = en$  nombres entiers,  $1 =$ en virgule flottante, 2 = en caractères), le nombre entier IWID représente le nombre de caractères attribués au stockage du paramètre et les nombres en virgule flottante FSCA et FSCB contiennent respectivement les coefficients de gamme 1 et 2 .

## <span id="page-33-0"></span>**3.9 SOUS-PROGRAMMES UTILITAIRES SPECIAUX**

Il s'agit d'un ensemble réduit de sous-programmes d'une utilité reconnue pour la préparation ou la lecture des données dans le format GF3. Leur nombre devrait augmenter à mesure qu'on disposera de davantage de données d'expérience sur l'utilisation du GF3-Proc et que de nouvelles fonctions spécialisées se révéleront nécessaires. On trouvera des détails sur ces sous-programmes dans le Manuel de référence du GF3-Proc.

## **3.10 SIGNALISATION DES ERREURS PAR LE GF3-PR0C**

## **3.10.1 INTRODUCTION**

LE GF3-Proc présente une vaste capacité de contrôle des erreurs afin que les bandes lues ou écrites au moyen de ce progiciel soient aussi conformes que possible aux spécifications du GF3. Ces vérifications constituent également un système intégré de protection contre une mauvaise utilisation du progiciel et contre une défaillance de celui-ci due à une altération du programme. Le GF3-Proc contient environ 180 contrôles internes d'erreur dont beaucoup peuvent être activés de différents niveaux du progiciel.

Chaque fois que le GF3-Proc détecte une erreur, un message approprié s'inscrit dans le fichier de signalisation des erreurs - les mesures prises ultérieurement par le progiciel dépendent de la nature de l'erreur. Il arrête toujours l'exécution du programme si l'erreur est due à une mauvaise utilisation du progiciel ou risque d'altérer la suite du traitement. Si par contre elle concerne les données en cours de traitement, il arrête ou non le programme selon que l'utilisateur a ou non activé le paramètre 7 de commande du progiciel (voir 3.2.2).

Les messages d'erreur du GF3-Proc ont tous la même structure :

\*\*\* GF3-PROC MESSAGE mm nnn SORRY (désolé), ttt...

où mm est le type de message (voir 3.10.2) nnn est le numéro du message ttt... est le texte abrégé correspondant au type de message

par exemple \*\*\* 6F3-PR0C MESSAGE 02 008 SORRY, CALL NOT ACCEPTABLE (désolé, appel non recevable)

Grâce au numéro du message indiqué dans le rapport de signalisation des erreurs, l'utilisateur peut, en se reportant au Manuel

de référence du GF3-Proc, obtenir des précisions sur la nature et la cause probable de 1 'erreur.

#### **3.10.2 TYPES DE MESSAGES D'ERREUR**

Le GF3-Proc effectue des contrôles d'erreur à neuf niveaux différents, chacun ayant son propre type de message d'erreur :

(i) type de message 01 - VALUE NOT ACCEPTABLE (valeur inacceptable)

> Ce type de message est émis lorsqu'un sous-programme d'interface avec l'utilisateur du GF3-Proc reçoit de celui-ci un argument erroné, par exemple parce qu'il n'est pas dans le bon format, n'est pas une valeur acceptable, ou demande au GF3-Proc d'effectuer une opération interdite, etc.

(ii) type de message 02 - CALL NOT ACCEPTABLE (appel non recevable)

> Ce type de message d'erreur est émis lorsqu'un sous-programme d'interface avec l'utilisateur du GF3-Proc est appelé dans des conditions où ce n'est pas autorisé, par exemple en cas d'appel à un sousprogramme de "traitement automatique des séquences" avant que le GF3-Proc ait reçu un enregistrement de définitions.

(iii) Type de message 03 - CHECK HAS FAILED (ne satisfait pas au contrôle)

> Ces contrôles concernent essentiellement la vérification du contenu des enregistrements (voir 3.10.3).

(iv) Type de message 04 - RECORD NOT INSEQUENCE (ordre de l'enregistrement non respecté)

> Ce type de message est émis par le programme d'analyse de l'ordre de l'enregistrement consulté par le "processeur automatique" du GF3-Proc (voir 2.3) lorsqu'un enregistrement GF3 a été lu/écrit dans un ordre non autorisé par les règles du GF3.

(v) Type de message 05 - DEFINITION SCAN FAILED (détection d'une erreur dans les définitions)

> Le programme d'analyse des enregistrements de définitions (voir 3.10.4) émet ce type de message lorsqu'il détecte une erreur de formatage dans un enregistrement de définitions GF3.

(vi) Type de message 06 - FIELD CONVERSION FAILED (erreur de conversion d'une zone)

> Ce type d'erreur concerne la conversion de la valeur des données en variables en virgule flottante, sous forme de nombres entiers ou de caractères.

(vii) Type de message 07 - NOT ENOUGH INTERNAL STORE (mémoire interne insuffisante)

> Ce type de message indique que diverses composantes internes du GF3-Proc sont sous-dimensionnées pour l'application particulière demandée par l'utilisateur - il est généralement émis par le programme d'analyse des enregistrements de définitions du progiciel.

.<br>(viii) Type de message 08 – INTERNAL ERROR (erreur interne)

> Les programmes du GF3-Proc prévoient un certain nombre de contrôles internes qui sont (on l'espère) redondants. Si une erreur est détectée, un message d'erreur du type 08 est émis et l'utilisateur est prié d'envoyer un rapport détaillé au BODC pour analyse.

(ix) Type de message 09 - SITE SPECIFIC ERRORS (erreurs propres à un système)

> Ce type d'erreur est propre à un système donné sur lequel le GF3-Proc est utilisé. Toutes les précisions le concernant figurent dans le supplément au Manuel de référence du GF3-Proc particulier à cette installation. La grande majorité des systèmes sur lesquels le GF3-Proc est utilisé ne prévoient pas ce type de vérifications.

## **3.10.3 CONTROLE DU CONTENU DES ENREGISTREMENTS**

Les contrôles du contenu des enregistrements ont pour objet de garantir la conformité du contenu de la "section de format fixe" de chaque enregistrement GF3 aux spécifications du GF3 - sont également vérifiées si nécessaire, la validité des informations contenues dans chaque zone et leur cohérence entre elles. Cette procédure ne s'applique pas aux enregistrements de séquences de données ni à ceux de définitions - ces derniers sont soumis à une analyse et à une vérification rigoureuses par le programme d'analyse des enregistrements de définitions (voir 3.10.4). Les vérifications du contenu des enregistrements sont effectuées par le sous-programme GFRCVL (voir 3.5.4) en réponse à un appel émis soit

directement par le programme de l'utilisateur, soit par le "processeur automatique". Quel que soit le type d'enregistrement GF3, il est vérifié :

- (a) que l'identificateur d'enregistrement est correctement indiqué à chaque ligne
- (b) que les numéros séquentiels de ligne sont des nombres entiers consécutifs commençant à 1
- (c) que les zones obligatoires contiennent des caractères autres que des blancs
- (d) que les zones non attribuées sont remplies de blancs

Les autres vérifications dépendent du type d'enregistrement GF3 :

Pour les enregistrements en clair :

(a) le contrôle des numéros séquentiels de ligne consiste à vérifier que ceux-ci commencent par un multiple de 24 plus 1

**Pour les enregistrements en-tête de bande, 1e sous-programme vérifie** :

- (a) que le sigle du format = GF3.2 (ou GF3.1)
- (b) que la longueur de l'enregistrement  $= 1.920$
- (c) que les zones indiquant la date contiennent des informations significatives (c'est-à-dire ne sont remplies ni de blancs ni de 9) en conformité avec la syntaxe correcte (par exemple, chiffre des mois compris entre 1 et 12)
- (d) si l'enregistrement contient des informations significatives, que la date de la première version est antérieure ou identique à celle de la version actuelle

**Pour les enregistrements en-tête de fichier, il vérifie** :

- (a) que l'indicateur de suite =  $0$
- (b) que le nombre de séries = valeur posi tive
- (c) que le nombre de séquences de données = 0

**Pour les enregistrements en-tête de série, i1 vérifie** :

- (a) que l'indicateur de suite = 0 ou 1
- (b) que la zone correspondant au nombre de séries est remplie de 9
- (c) que le nombre de séquences de données n'est pas négatif

**Pour** les **enregistrements en-tête** de **fichier/**  série, **il vérifie** :

- (d) que la syntaxe de toutes les zones indiquant la date/l'heure est exacte, sauf si elles sont remplies de blancs ou de 9
- (e) que les date/heure de fin ne précèdent pas les date/heure de début correspondantes
- (f) que les date/heure de fin des observations et de la croisière/du vol, etc., précèdent les date/heure de création du fichier/de la série
- (g) que la durée (date/heure) de la croisière/du vol couvre la période (date/heure) d'observation

(les vérifications susmentionnées tolèrent qu'il y ait des valeurs manquantes dans les zones ou souszones indiquant la date et l'heure)

- (h) que la syntaxe de toutes les zones indiquant la latitude et la longitude est exacte, sauf si elles sont remplies de blancs ou de 9, par exemple, la latitude doit être comprise entre zéro et 90 et l'indicateur d'hémisphère être N ou S ; la longitude doit être comprise entre zéro et 360 et l'indicateur d'hémisphère être E ou W
- (i) que l'indicateur d'utilisation des zones signalant la position est forcé à 1, 2 ou 9 - s'il est forcé à 9, les zones de latitude et de longitude qui suivent sont remplies de 9
- (j) que la valeur absolue de la profondeur du fond marin est inférieure à 12.000 mètres
- (k) que la valeur absolue de l'immersion maximale à laquelle ont été faites les observations est supérieure ou égale à la valeur absolue de l'immersion minimale à laquelle les observations ont été faites
- (1) que la zone indiquant l'incertitude sur la position contient une valeur positive

## **3.10.4 CONTROLE DES ENREGISTREMENTS DE DEFINITIONS**

Compte tenu de leur rôle déterminant dans le traitement des données des "zones définies par l'utilisateur" du GF3, tous les enregistrements de définitions reçus par le "processeur automatique" du GF3-Proc pour analyse font l'objet d'un contrôle détaillé et rigoureux au cours duquel ils sont concaténés avec leurs enregistrements de définitions "suite" s'il y en a. Ce contrôle comporte à la fois de simples vérifications de syntaxe portant sur telle ou telle zone et des vérifications croisées portant sur plusieurs zones pour comparer en particulier la description du format Fortran et la définition de chaque paramètre.

- (i) **Vérifications générales**  le GF3-Proc vérifie :
	- (a) que l'identificateur d'enregistrement est correctement indiqué à chaque ligne
	- (b) que les numéros séquentiels de ligne sont des nombres entiers consécutifs commençant à **1**
- (ii) **Vérification du format Fortran** le GF3-Proc vérifie :
	- (a) que tous les caractères sont écrits selon les formats I, F, A ou X, ou notés par ( ) des blancs ou des chiffres de zéro à 9
	- (b) que la syntaxe des différents éléments du format est correcte
	- (c) que le format est indiqué entre parenthèses
	- (d) que toutes les parenthèses vont par paire
	- (e) qu'il n'y a pas plus de quatre parenthèses emboîtées les unes dans les autres
- (f) qu'il y a au maximum 14 décimales dans les zones contenant des nombres réels
- (g) qu'une fois développée, la zone de l'enregistrement mappée selon la description du format ne dépasse pas la longueur de la "zone définie par l'utilisateur", c'est-à-dire 1.520 caractères pour un enregistrement en tête de série ou 1.900 caractères pour un enregistrement de séquence de données
- (iii) **Vérification des lignes de paramètres**  - le GF3-Proc vérifie :
	- (a) que le code et le nom du paramètre sont spécifiés, c'est-à-dire ne sont pas en blanc
	- (b) que le code de valeur factice est en blanc si le mode de stockage est "A"
	- (c) que le code de valeur factice est conforme aux spécifications du GF3
	- (d) que la valeur factice tient dans la longueur de zone attribuée au paramètre
	- (e) que le mode de stockage est I, F ou A
	- (f) que l'indicateur d'utilisation de paramètres secondaires n'est pas en blanc lorsqu'il y a des paramètres secondaires
- (iv) **Cohérence interne** le GF3-Proc vérifie :
- (a) que la somme des valeurs indiquées dans les zones de dénombrement des paramètres d'en-tête et des paramètres de séquences de données est compatible avec le nombre total de lignes de paramètre
- (b) que le mode de stockage et la longueur de zone de chaque paramètre sont compatibles avec les éléments correspondants de la description de format
- (c) que le résumé du format (col. 9 de la Ire ligne) est compatible avec les modes de stockage indiqués dans la description de format
- (d) que toutes les séquences de données sont formatées de la même manière, c'est-à-dire qu'il n'y a pas de variation de l'une à l'autre - le système tolère toutefois que le nombre de blancs situés avant ou après chaque séquence de données varie

Le "processeur automatique" effectue des contrôles si poussés que si un enregistrement de définitions y satisfait, l'utilisateur peut être absolument certain qu'il ne contient aucune erreur. (Bien entendu le système ne peut pas vérifier si les paramètres sont convenablement étiquetés en ce qui concerne leur code et leur nom.) Il est suggéré à l'utilisateur qui prépare des enregistrements de définitions de commencer par les créer sur disque, puis de les soumettre à un bref programme de vérification du GF3- Proc, avant de les mettre effectivement en exploitation.